### Министерство сельского хозяйства Российской Федерации Новочеркасский инженерно-мелиоративный институт им. А.К. Кортунова ФГБОУ ВО Донской ГДУ

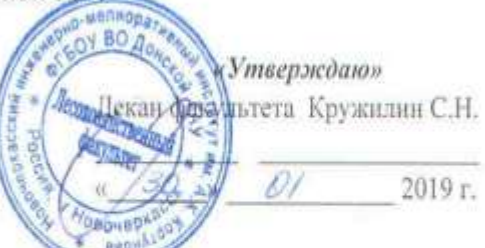

# **ПРОГРАММА ПРАКТИКИ**

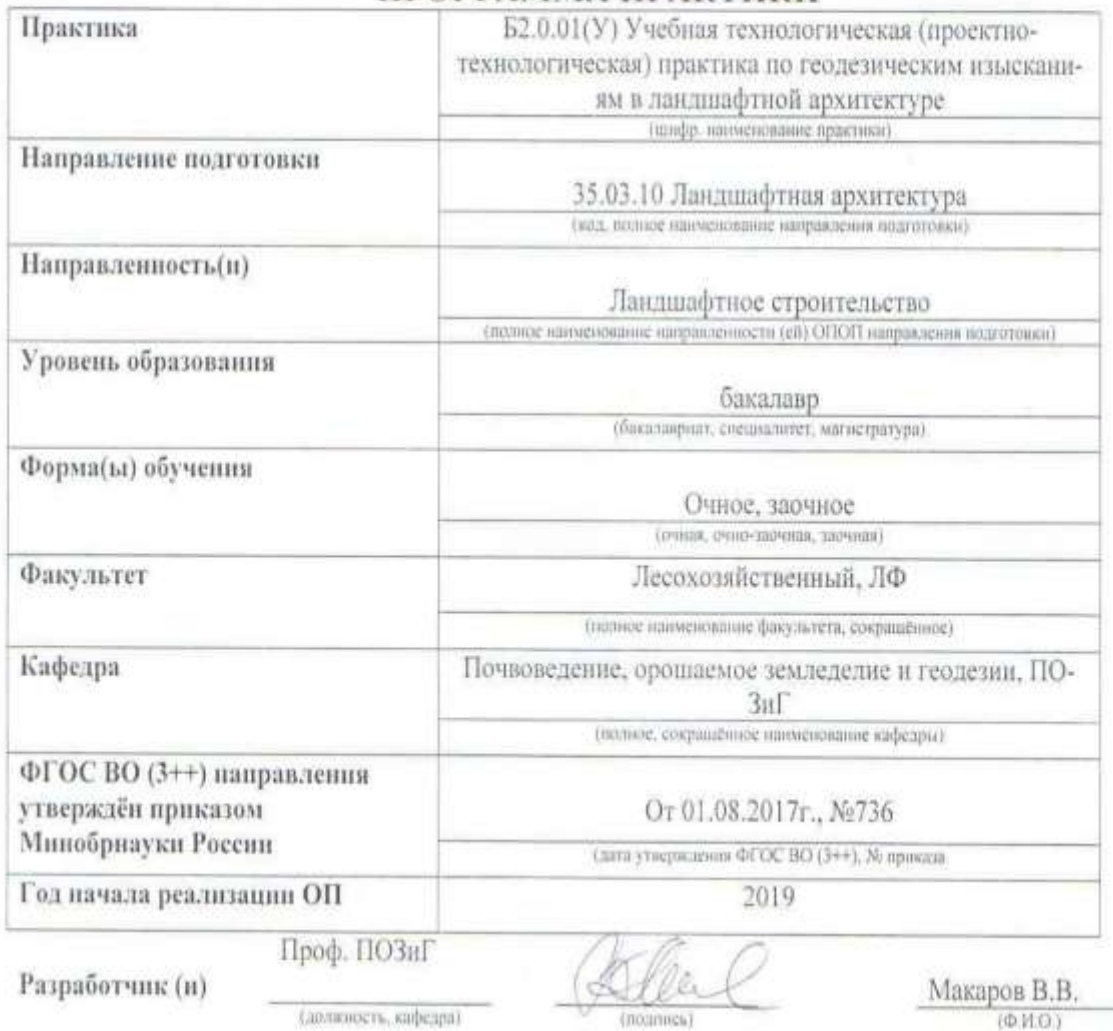

Обсуждена и согласована:

Кафедра Проф. ПОЗнГ

(сокращенное наименование кафедры)

Заведующий кафедрой

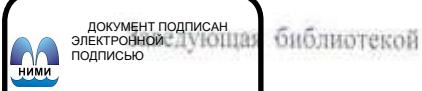

Сертификат: 03F24D8300D7AE5FBC4DEAFDF2821DE436

Владелец: Мельник Татьяна Владимировна Действителен: с 19.07.2022 до 19.10.2023дическая комиссия факультета

 $or **423**$  » протокол № 4  $01$ 2019 г. Полуэктов Е.В.

(nomina)

 $(D, W, O)$ 

Чалая С.В.  $(0.M.0)$ 

протокол № 6 от « 30 »  $01$ 2019 г.

### **1. ВИД ПРАКТИКИ, СПОСОБ И ФОРМА ЕЕ ПРОВЕДЕНИЯ**

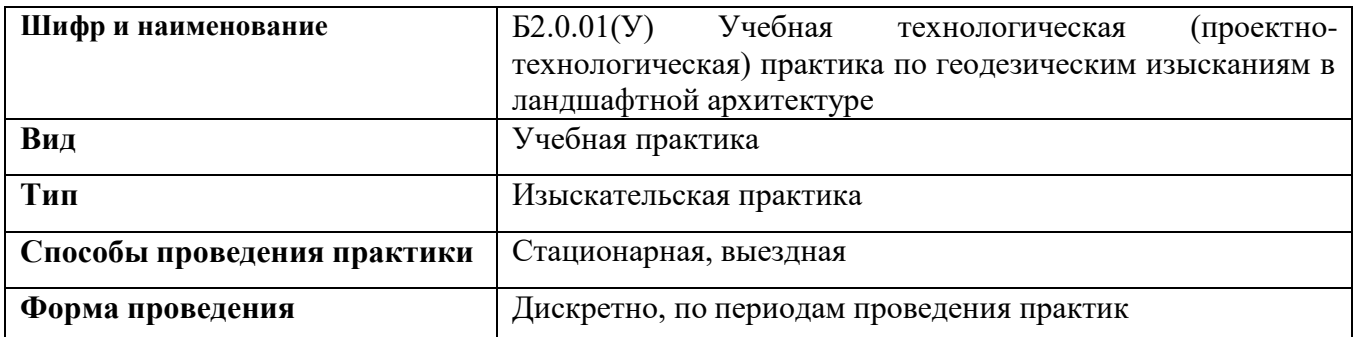

### **2. ПЛАНИРУЕМЫЕ РЕЗУЛЬТАТЫ ОБУЧЕНИЯ ПРИ ПРОХОЖДЕНИИ ПРАКТИКИ, СООТНЕСЕННЫЕ С ПЛАНИРУЕМЫМИ РЕЗУЛЬТАТАМИ ОСВОЕНИЯ ОБРАЗОВАТЕЛЬНОЙ ПРОГРАММЫ**

Планируемые результаты обучения при прохождении практики направлены на формирование компетенций (в соответствии с ФГОС ВО и требованиями к результатам освоения образовательной программы (ОП)).

Соотношение планируемых результатов обучения по практике с планируемыми результатами освоения образовательной программы в соответствии с индикаторами достижения компетенции:

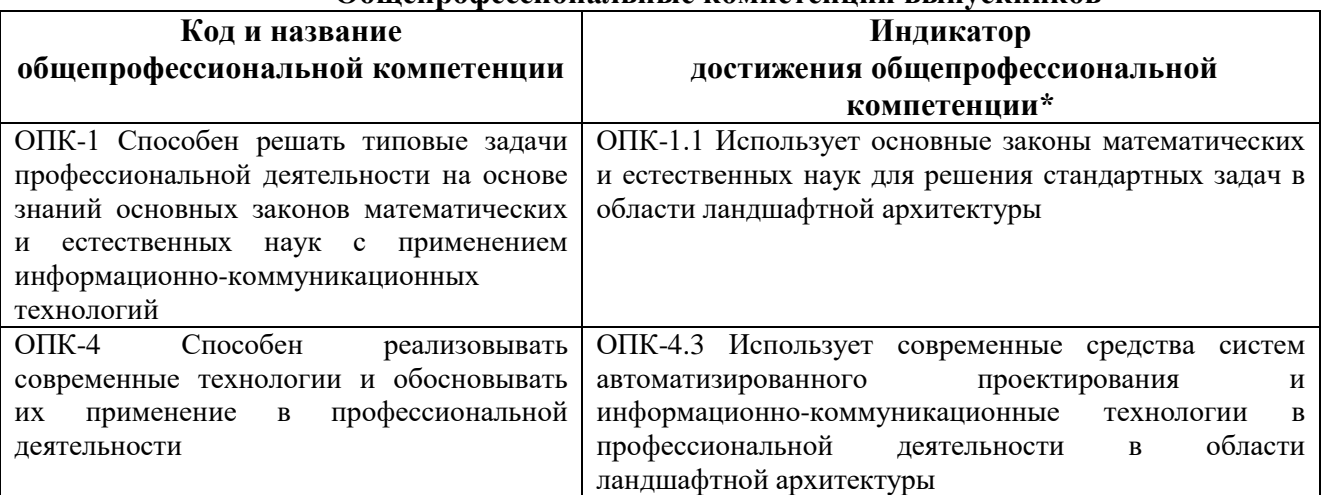

### **Общепрофессиональные компетенции выпускников**

### **3. МЕСТО ПРАКТИКИ В СТРУКТУРЕ ОБРАЗОВАТЕЛЬНОЙ ПРОГРАММЫ. ОБЪЕМ ПРАКТИКИ В ЗАЧЕТНЫХ ЕДИНИЦАХ И ЕЕ ПРОДОЛЖИТЕЛЬНОСТЬ В НЕДЕЛЯХ**

Практика входит в блок 2 «Практики» и занимает следующее место в структуре образовательной программы:

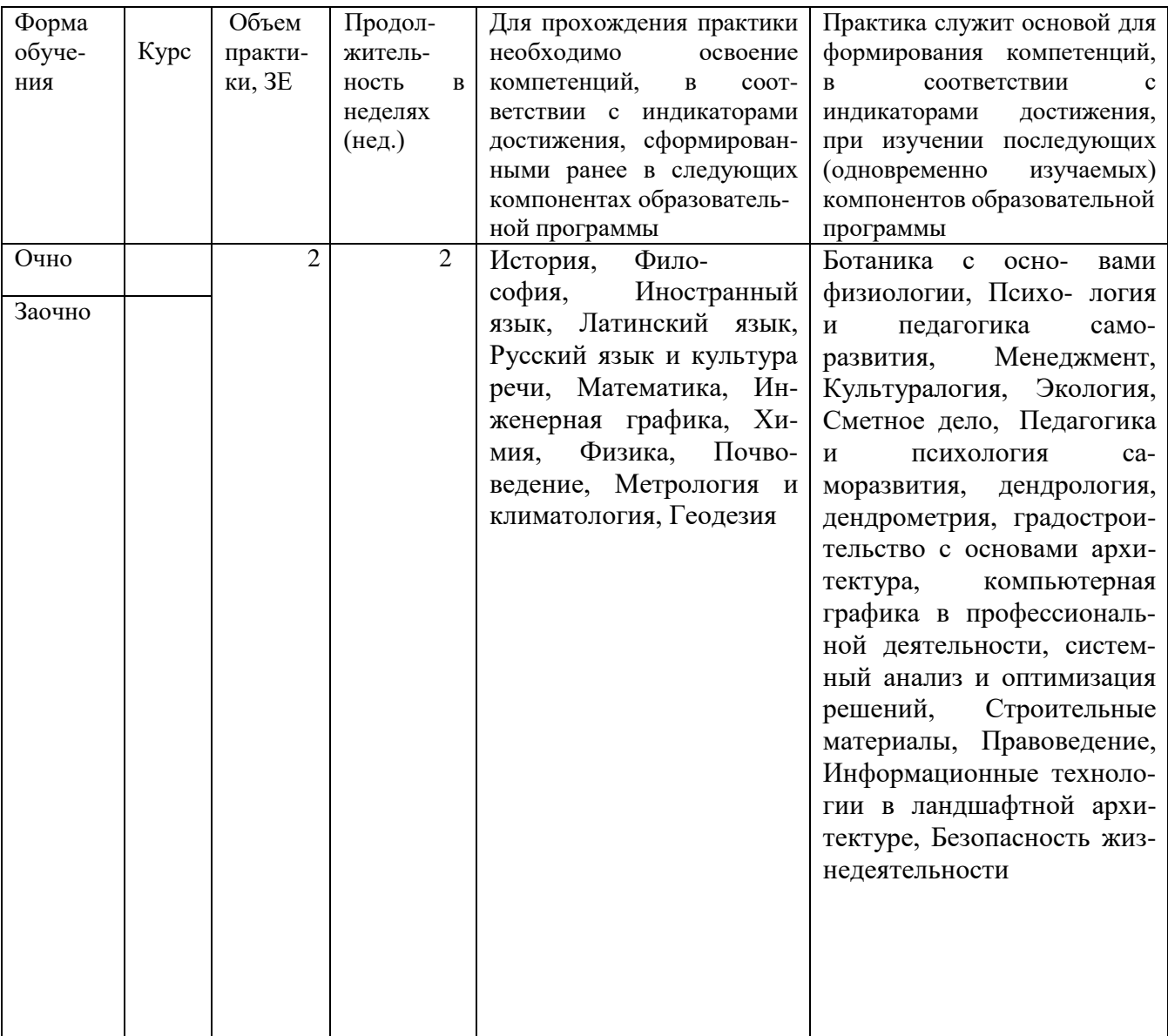

### **4. СОДЕРЖАНИЕ ПРАКТИКИ Очная форма обучения**

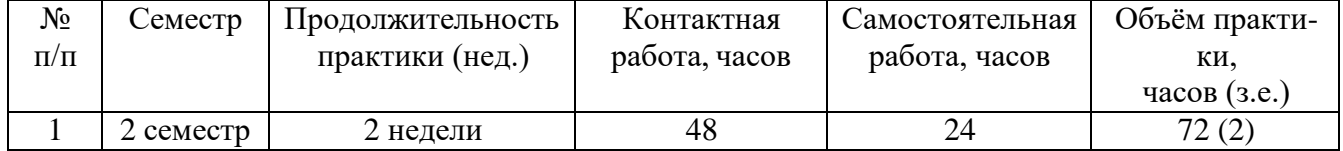

#### **Заочная форма обучения**

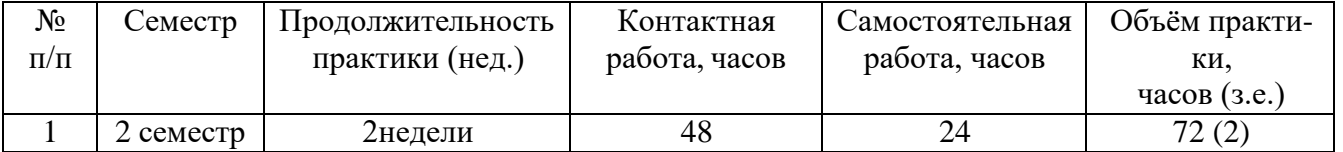

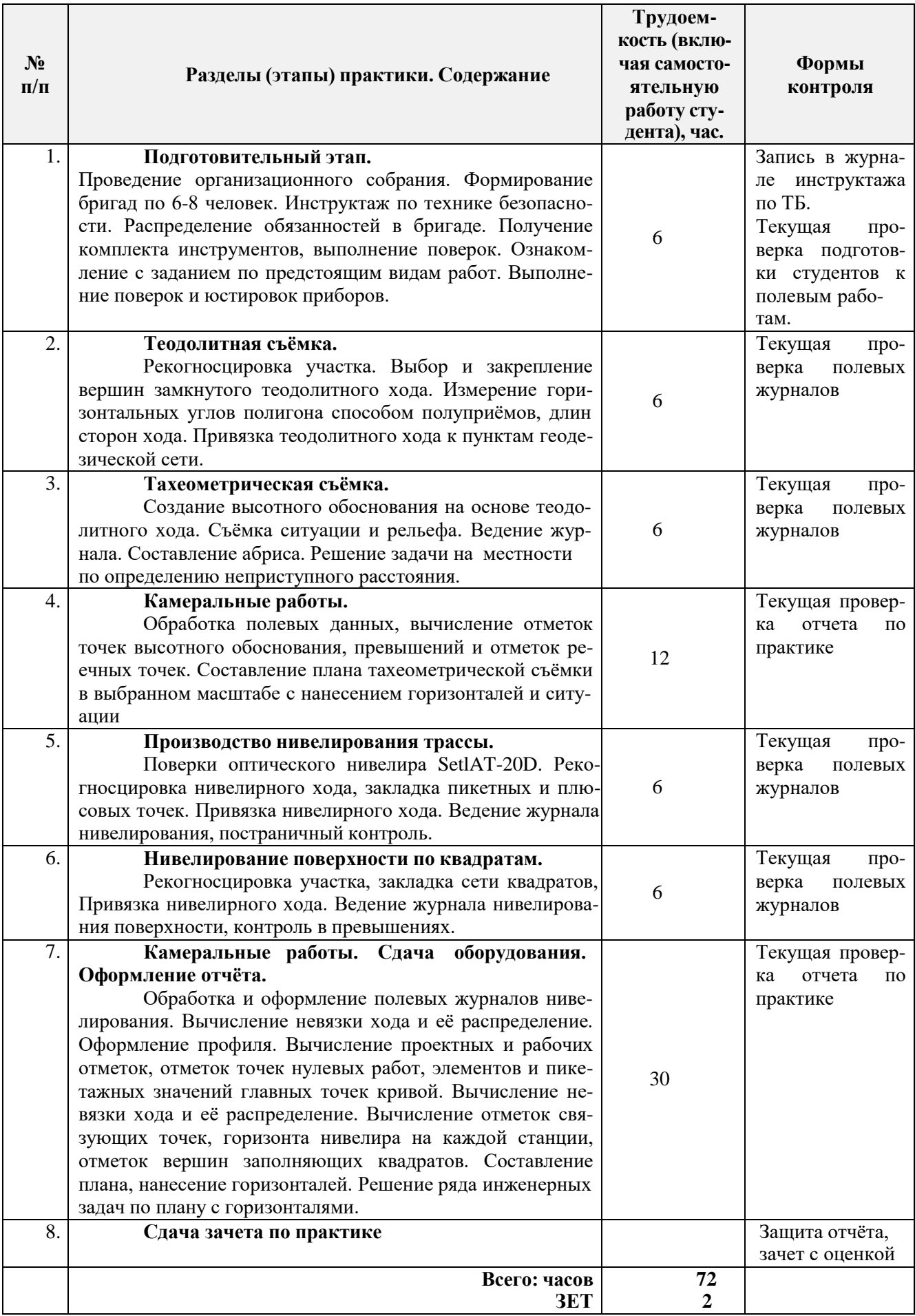

### **5. БАЗЫ ПРАКТИКИ И ПОРЯДОК ОРГАНИЗАЦИИ ЕЕ ПРОХОЖДЕНИЯ**

Учебная технологическая (проектно- технологическая) практика по геодезическим изысканиям в ландшафтной архитектуре проводится в виде полевой практики в летний период на специально подготовленном для этих целей геодезическом полигоне.

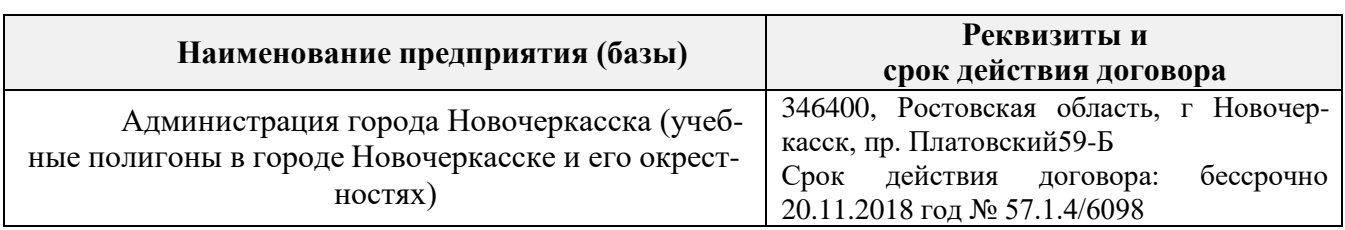

Таблица 5.1 - Перечень баз практик, обеспечивающих ее прохождение

Перед практикой обучающимся проводится инструктаж по безопасности жизнедеятельности на производстве общий и на каждом рабочем месте, вид деятельности который студент должен усвоить и расписаться в журнале по технике безопасности. Приступая к выполнению комплекса инженерно-геодезических работ на полигоне, студенты изучают правила внутреннего распорядка, выполняют исследования и поверку геодезических приборов.

Студенты проходят практику в составе бригад по 5 – 6 чел., из 4 – 5 бригад организуется отряд (группа), которым руководит преподаватель кафедры. Каждой бригаде выдается индивидуальное задание, объем работ и сроки их выполнения. Из числа студентов бригады выбирается бригадир и ответственный по технике безопасности. Состав бригады не меняется в течение всего периода практики.

Учебная технологическая (проектно- технологическая) практика по геодезическим изысканиям в ландшафтной архитектуре представляет собой проведение специальных полевых и камеральных инженерно-геодезических работ с использованием современных геодезических приборов и инструментов. Полевые работы проводятся в соответствии с принятой и уточненной на местности технологией выполнения полевых геодезических работ. Камеральные работы проводятся в соответствии с требованиями производственной необходимости и программой практики.

При самостоятельной работе студенту следует обращать внимание на обоснование и постановку задачи, проработать методику работ и разработать предложения по их решению.

#### **6. ФОРМЫОТЧЕТНОСТИПОПРАКТИКЕ**

Основной формой проверки результатов освоения программы практики (знаний, умений, навыков и опыта деятельности) уровня сформированности компетенций, соотнесенных с результатами освоения образовательной программы, устанавливается письменный отчет, сдаваемый руководителю практики, с последующей аттестацией (защитой).

Форма, содержание и требования к отчету определяются кафедрой, проводящей практику и представлены в методических указаниях к практике, а также фонде оценочных средств. Отчет по учебной практике бригадный (**индивидуальный**). При самостоятельной работе студенту следует обращать внимание на обоснование и постановку задачи, проработать методику работ и разработать предложения по их решению.

По результатам проверки и защиты отчета обучающемуся выставляется зачет с оценкой.

### **7. ФОНД ОЦЕНОЧНЫХ СРЕДСТВ ДЛЯ ПРОВЕДЕНИЯ ПРОМЕЖУТОЧНОЙ АТТЕСТАЦИИ ОБУЧАЮЩИХСЯ ПО ПРАКТИКЕ**

### **7.1. Перечень компетенций с указанием этапов их формирования в процессе освоения образовательной программы**

В результате прохождения практики у обучающегося формируются компетенции в соответствии с индикатрами их формирования

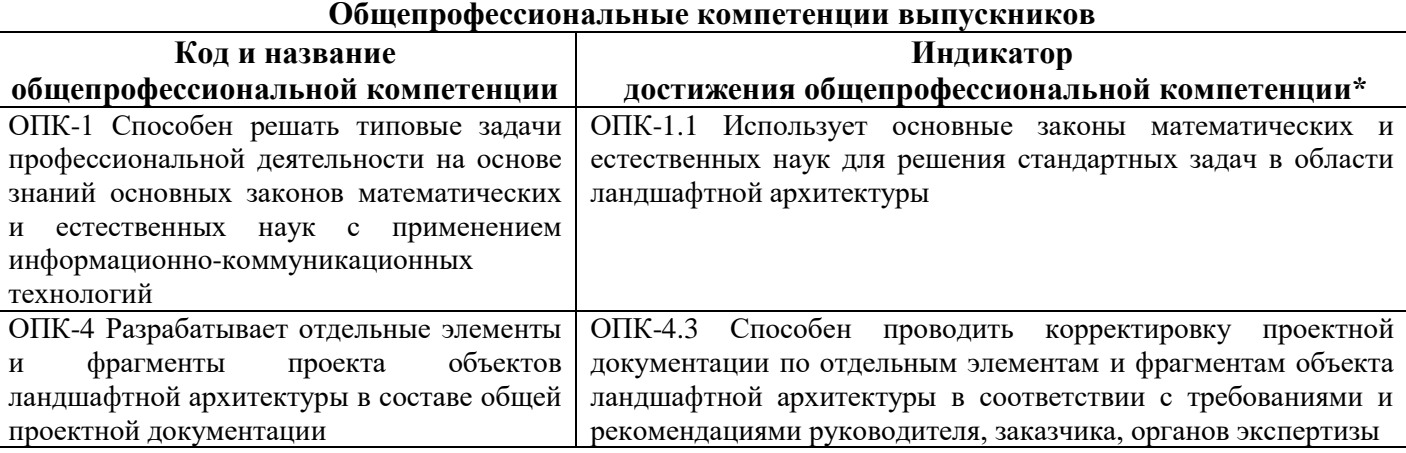

Таблица 7.1 - Сводная структура формирования оценки по учебной практике

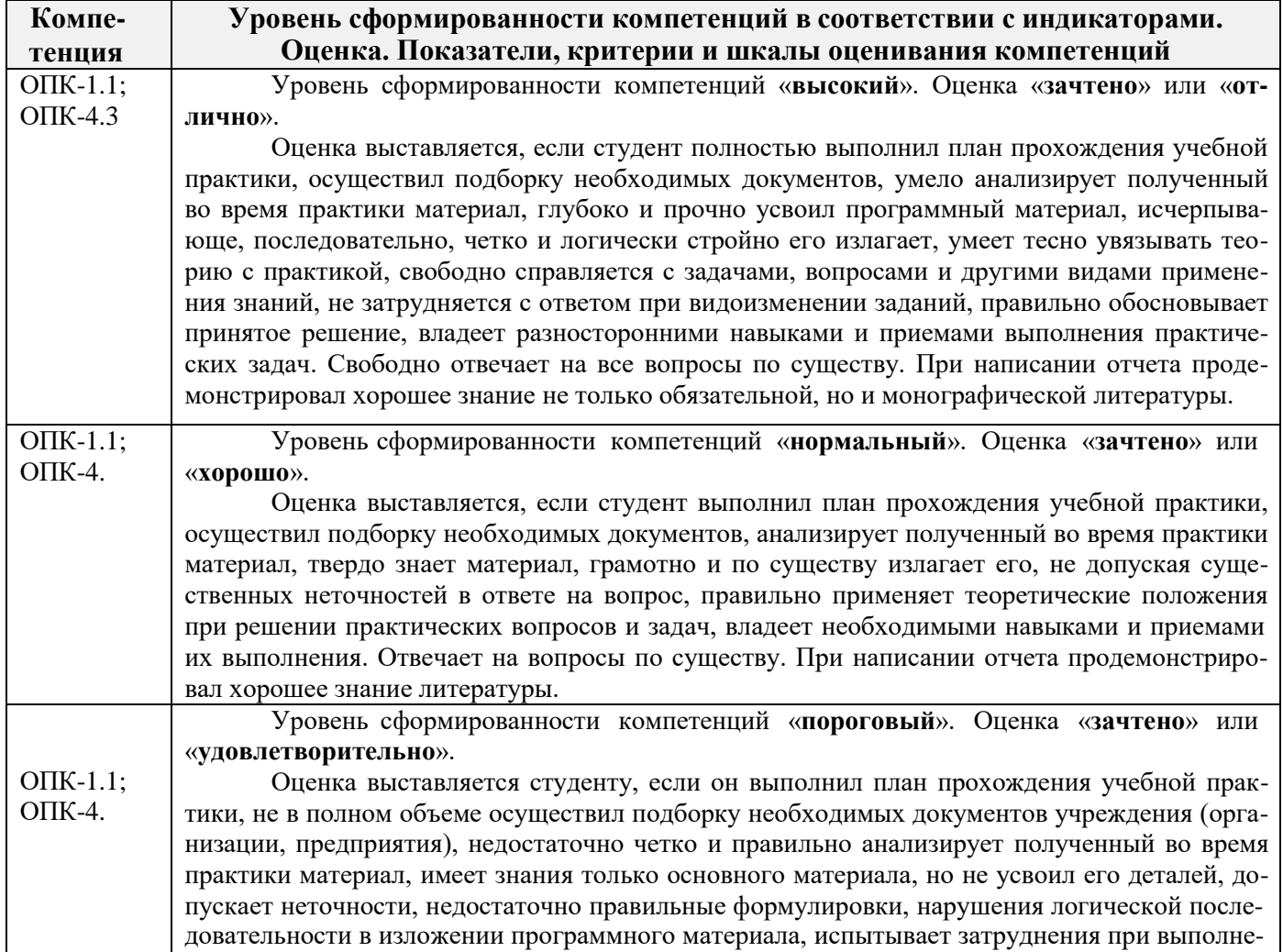

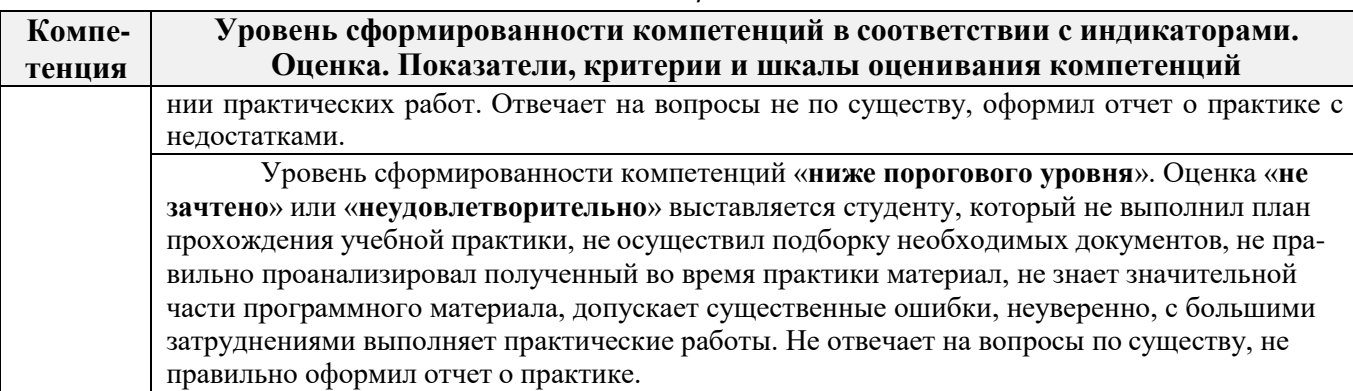

### **7.2. Показатели, критерии и шкалы оценивания индикаторов достижения компетенций на разных этапах формирования**

Критерии определения достижения индикаторов сформированности компетенций на различных этапах их формирования

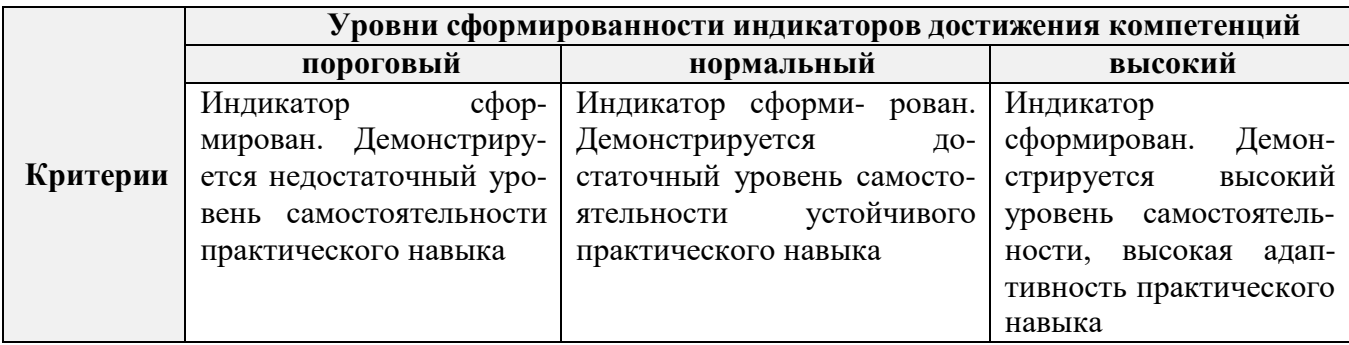

Поскольку практика ориентирована на формирование индикаторов нескольких компетенций одновременно, итоговые критерии оценки сформированности компетенций составляются в два этапа.

**1-й этап**: определение критериев оценки отдельно по каждой формируемой компетенции. Заключается в определении критериев для оценивания каждой отдельно взятой компетенции на основе продемонстрированного обучаемым уровня самостоятельности в применении полученных в ходе изучения учебной дисциплины, знаний, умений, навыков и (или) опыта деятельности.

**2-й этап**: определение сводных критериев для оценки уровня сформированности компетенций на основе комплексного подхода к уровню сформированности всех компетенций, обязательных к формированию в процессе изучения предмета. Заключается в определении подхода к оцениванию на основе ранее полученных данных о сформированности каждой компетенции, обязательной к выработке в процессе изучения предмета.

### **7.3. Типовые контрольные задания или иные материалы, необходимые для оценки знаний, умений, практических навыков**

### **Типовые задания на практику**

- 1. Выполнение поверок и юстировок оптических приборов:
- поверки и юстировки теодолита;
- поверки и юстировки нивелира.
- 2. Подбор исходных данных для выполнения теодолитной съемки.
- 3. Подбор исходных данных для выполнения тахеометрической съемки.
- 4. Создание планово-высотного обоснования тахеометрической съемки.
- 5. Подбор исходных данных для выполнения нивелирования трассы.
- 6. Подбор исходных данных для выполнения нивелирования по квадратам.

#### **Типовые темы собеседования на защите отчета по практике:**

- 1. Назначение и порядок выполнения работ при производстве теодолитной съёмки.
- 2. Инструменты и принадлежности при производстве теодолитной съёмки.
- 3. Измерение горизонтальных углов.
- 4. Измерение вертикальных углов.
- 5. Косвенное измерение расстояний нитяным дальномером.
- *6.* Устройство и поверки теодолита *4Т30П.*
- 7. Полевые работы.
- 8. Рекогносцировка местности.
- 9. Определение неприступного расстояния.
- 10. Привязка теодолитного хода к пунктам ГГС.
- 11. Ориентирование теодолитного хода.
- 12. Съёмка ситуации.
- 13. Назначение и порядок выполнения работ при производстве тахеометрической съёмки.
- 14. Съёмочное обоснование тахеометрической съёмки.
- 15. Определение превышений методом тригонометрического нивелирования.
- 16. Вычисление отметок станций и реечных точек.
- 17. Работа на станции.
- 18. Полевые работы.
- 19. Инструменты и принадлежности при производстве продольного нивелирования.
- 20. Закрепление точек местности.
- 21. Вешение линий.
- 22. Линейные измерения.
- 23. Определение горизонтальных проложений наклонных линий.
- 24. Работа с нивелирными рейками.
- 25. Поверки оптического нивелира с компенсатором SetlAT-20D.
- 26. Подготовка трассы для нивелирования.
- 27. Рекогносцировка трассы.
- 28. Разбивка пикетажа.
- 29. Разбивка круговых линий.
- 30. Ведение пикетажного журнала.
- 31. Нивелирование трассы.
- 32. Полевые работы при нивелировании поверхности по квадратам.
- 33. Разбивка участка на квадраты.
- 34. Нивелирование участка.
- 35. Решение задач по плану с горизонталями.

### **Типовые темы собеседования по научно-исследовательской деятельности на практи-**

**ке:**

1. Опишите объект исследования.

- 2. Какие методы исследования использовались?
- 3. Опишите традиционные методы исследований. Чем они отличаются от эксперименталь-

ных?

4. Чем руководствовались при выборе методов исследования?

5. Какие ограничения по применению имеют использованные в Вашей работе методы исследования.

### **7.4. Методические материалы, определяющие процедуры оценивания знаний, умений, навыков и (или) опыта деятельности, характеризующие этапы формирования компетенций**

По результатам прохождения программы практики обучающиеся представляют на кафедру письменный отчет с последующей аттестацией. Работа по подбору материалов и составлению отчета проводится в течение всего периода практики.

В качестве основной формы и вида проверки полученных знаний и приобретенных компетенций устанавливается письменный отчет сдаваемый руководителю. Форма, содержание и требования к отчету определяется кафедрой, проводящей практику. Отчет по учебной практикебригадный.

Отчет оформляется в виде пояснительной записки формата А4 (210х297) с приложением графических и других материалов, которые устанавливаются программой практики и методическими указаниями.

#### **Требования к структуре и содержанию отчета**

Отчет по учебной практике готовится, проверяется на самой практике и защищается в ее последний день. Руководителем учебной практики заполняется зачетная ведомость, где проставляется оценка. Результаты прохождения учебной практики и защиты отчета по ней, оцениваются оценками: «зачтено», «не зачтено» или «удовлетворительно», «хорошо», «отлично» (форма контроля согласно РУП).

Для оценки результатов практики составляется фонд оценочных средств, критериями которого являются:

– качество оформления отчетной документации и своевременность представления на проверку;

– качество выполнения всех предусмотренных программой видов деятельности (индивидуальных заданий), с учетом характеристики с места прохождения практики;

– качество доклада и ответов на вопросы членов комиссии.

Обучающиеся, не выполнившие программы практик по уважительной причине, проходят практику повторно, в том числе по индивидуальному плану.

Обучающиеся, не выполнившие программы практик без уважительной причины или не прошедшие промежуточную аттестацию по практике, считаются имеющими академическую задолженность, в связи с чем могут быть отчислены из института, как имеющие академическую задолженность в порядке, предусмотренном соответствующем Положением института.

Итоги практики студентов обсуждаются на заседаниях кафедр, рассматриваются на советах факультетов и института. По итогам практики могут проводиться научно-практические конференции, семинары, круглые столы с участием студентов, преподавателей института, руководителей от баз практики и ведущих специалистов-практиков.

Сданные и защищенные отчеты хранятся на кафедре в соответствии с Положением по делопроизводству.

#### **Методические материалы, определяющие процедуры оценивания:**

1. Положение о практике обучающихся, осваивающих образовательные программы высшего образования [Электронный ресурс] : (введ. в действие приказом директора №46 от 31 марта 2016г.) / Новочерк. инж.-мелиор. ин-т Донской ГАУ.-Электрон.дан.- Новочеркасск, 2016.- Режим доступа: [http://www.ngma.su](http://www.ngma.su/)

2. Положение о фонде оценочных средств [Электронный ресурс] : (принято решением Ученого совета НИМИ ДГАУ №3 от 27.06.2014г) / Новочерк. инж.-мелиор. ин-т Донской ГАУ. Электрон.дан.- Новочеркасск, 2014.- Режим доступа: [http://www.ngma.su](http://www.ngma.su/)

3. Геодезия [Текст]: метод. указ. для проведения учеб. геодезической практики для студ. 1 курса направл. 120700.62 - "Землеустройство и кадастры", 250100.62 - "Лесное дело" и 250700.62 - "Ландшафтная архитектура" / Новочерк. инж.-мелиор. ин-т ДГАУ, каф. геодезии; сост. В.В. Макаров, Е.А. Янченко, Д.А. Осипенко [и др.]. - Новочеркасск, 2014. - 109 с. [20 экз.]

4. Геодезия [Электронный ресурс] : метод. указ. для проведения учеб. геодезической практики для студ. 1 курса направл. 120700.62 - "Землеустройство и кадастры", 250100.62 - "Лесное дело" и 250700.62 - "Ландшафтная архитектура" / Новочерк. инж.-мелиор. ин-т ДГАУ, каф. геодезии ; сост. В.В. Макаров, Е.А. Янченко, Д.А. Осипенко [и др.]. – Электрон. дан.- Новочеркасск, 2014. - ЖМД; PDF ; 1,48 МБ. - Систем. требования : IBM PC; Windows 7 ; Adobe Acrobat X Pro . - Загл. с экрана

### **8. ПЕРЕЧЕНЬ УЧЕБНОЙ ЛИТЕРАТУРЫ И РЕСУРСОВ СЕТИ «ИНТЕРНЕТ», НЕОБХОДИМЫХ ДЛЯ ПРОВЕДЕНИЯ ПРАКТИКИ**

#### **8.1 Основная литература**

1. Кузнецов, О. Ф. Основы геодезии и топография местности : учеб.пособие / О. Ф. Кузнецов. - изд. 2-е, перераб. и доп. - Москва-Вологда : Инфра-Инженерия, 2017. - 287 с. : ил., табл. - URL : [http://biblioclub.ru/index.php?page=book&id=464439 \(](http://biblioclub.ru/index.php?page=book&id=464439)дата обращения: 27.08.19 ). - ISBN 978-5-9729-0175-3. - Текст : электронный.

2. Дьяков, Б.Н. Геодезия : учебник / Б. Н. Дьяков. - 2-е изд., испр. - Санкт-Петербург [и др.] : Лань, 2019. - 415 с. - (Учебники для вузов. Специальная литература). - ISBN 978-5-8114- 3012-3. - Текст : непосредственный.

3. Макаров В.В. Геодезия : курс лекций для студ. направл. подготовки "Лесное дело", "Ландшафтная архитектура" / В. В. Макаров, С. А. Лунев; Новочерк. инж.-мелиор. ин-т Донской ГАУ. - Новочеркасск, 2019. - 96 с. URL : [http://ngma.su](http://ngma.su/) (дата обращения: дата обращения: 27.08.19). - Текст : электронный.

4. Макаров В.В. Геодезия : учеб. пособие для студ. направл. подготовки Лесное дело, Ландшафтная архитектура / В. В. Макаров, Ж. В. Рощина ; Новочерк. инж.-мелиор. ин-т Донской ГАУ. - Новочеркасск, 2016. - URL : [http://ngma.su \(](http://ngma.su/)дата обращения: 20.01.19 ). - Текст : электронный.

5. Макаров, В.В. Геодезические работы при лесоустройстве : учеб. пособие для студ. студ. заоч. формы обуч. направл. "Лесное дело", "Ландшафтная архитектура" / В. В. Макаров ; Новочерк. инж.-мелиор. ин-т Донской ГАУ. - Новочеркасск, 2019. - URL : [http://ngma.su \(](http://ngma.su/)дата обращения: дата обращения: 27.08.19). - Текст : электронный.

#### **8.2 Дополнительная литература**

1. Геодезия [Текст] : метод. указ. для проведения учеб. геодезической практики для студ. 1 курса направл. 120700.62 - "Землеустройство и кадастры", 250100.62 - "Лесное дело" и 250700.62 - "Ландшафтная архитектура" / Новочерк. инж.-мелиор. ин-т ДГАУ, каф. геодезии ; сост. В.В. Макаров, Е.А. Янченко, Д.А. Осипенко [и др.]. - Новочеркасск, 2014. - 109 с. [20 экз.]

2. Геодезия [Электронный ресурс] : метод. указ. для проведения учеб. геодезической практики для студ. 1 курса направл. 120700.62 - "Землеустройство и кадастры", 250100.62 - "Лесное дело" и 250700.62 - "Ландшафтная архитектура" / Новочерк. инж.-мелиор. ин-т ДГАУ, каф. геодезии ; сост. В.В. Макаров, Е.А. Янченко, Д.А. Осипенко [и др.]. – Электрон. дан.- Новочеркасск, 2014. - ЖМД ; PDF ; 1,48 МБ. - Систем. требования : IBM PC ; Windows 7 ; Adobe Acrobat X Pro . - Загл. с экрана

3. Геодезия [Электронный ресурс]: учебник / А.Г. Юнусов и др. - 2-е изд. - Электрон. дан. - Москва: Академический проект|Трикста, 2015. - 416 с. - (Gaudeamus: библиотека геодезиста и картографа).-ISBN|978-5-8291-1730-6|978-5-904954-36-9.-Режимдоступа: <http://biblioclub.ru/index.php?page=book&id=144231> .- 29.08.2016.

4. Геодезия [Текст]: учеб. пособие. для студ. направл. «Лесное хозяйство», «Ландшафтная архитектура» / В.В. Макаров, Ж.В. Рощина, Новочерк. инж. мелиор. инт., ДГАУ, каф. почвоведения, орошаемого земледелия и геодезии.- Новочеркасск, 2016. – 120с.

5. Методические указания по самостоятельному изучению дисциплины [Электронный ресурс]: (приняты учебно-методическим советом института протокол №3 от 30 августа 2017 г.) /Новочерк. инж. – мелиор. ин-т Донской ГАУ. – Электрон. дан. – Новочеркасск, 2017. Режим доступа: [http://www.ngma.su](http://www.ngma.su/)

# **8.3 Ресурсы сети «Интернет»**

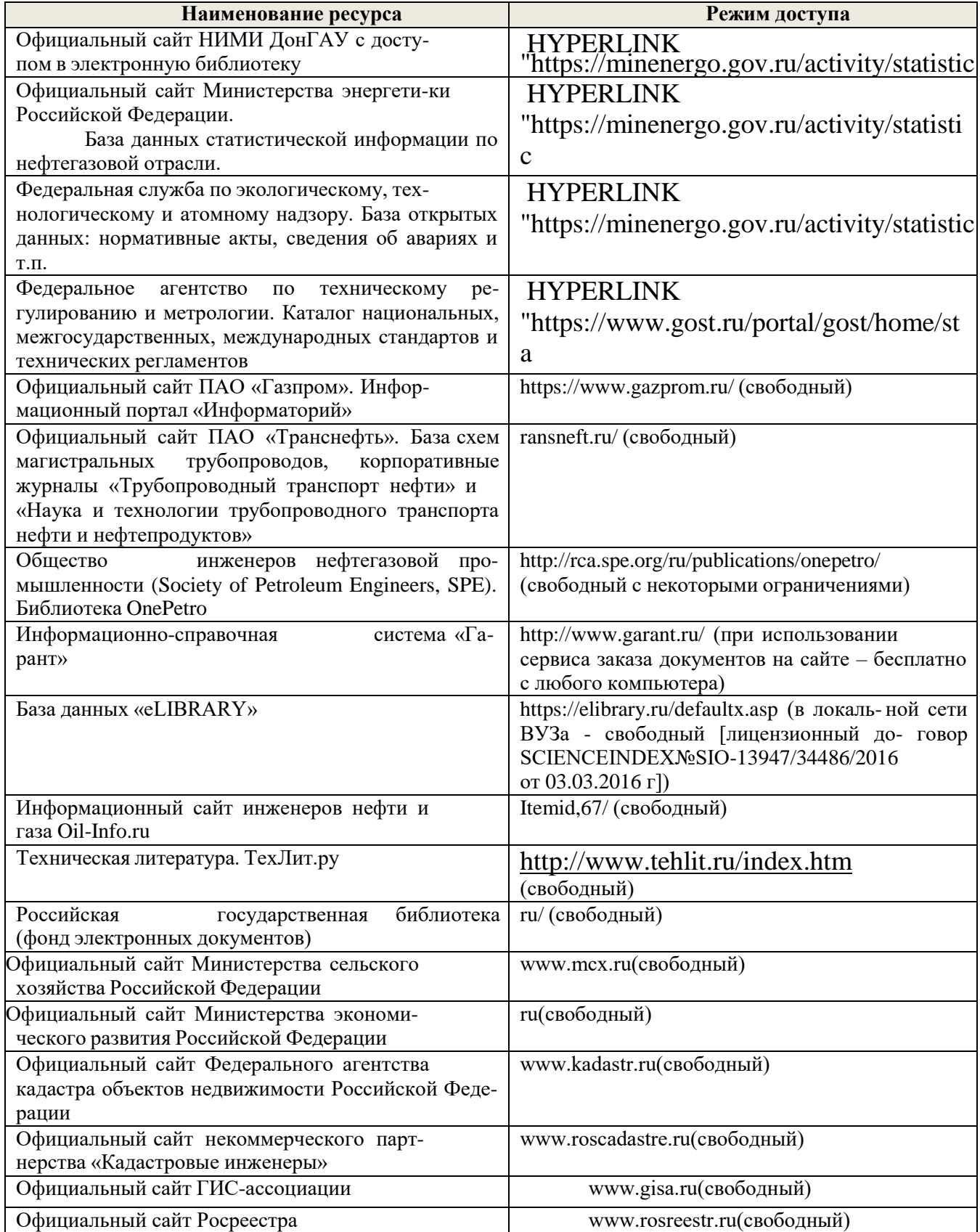

### **9. ПЕРЕЧЕНЬ ИНФОРМАЦИОННЫХ ТЕХНОЛОГИЙ, ВКЛЮЧАЯ ПЕРЕЧЕНЬ ПРОГРАММНОГО ОБЕСПЕЧЕНИЯ И ИНФОРМАЦИОННЫХ СПРАВОЧНЫХ СИСТЕМ, ИСПОЛЬЗУЕМЫХ ПРИ ПРОВЕДЕНИИ ПРАКТИКИ**

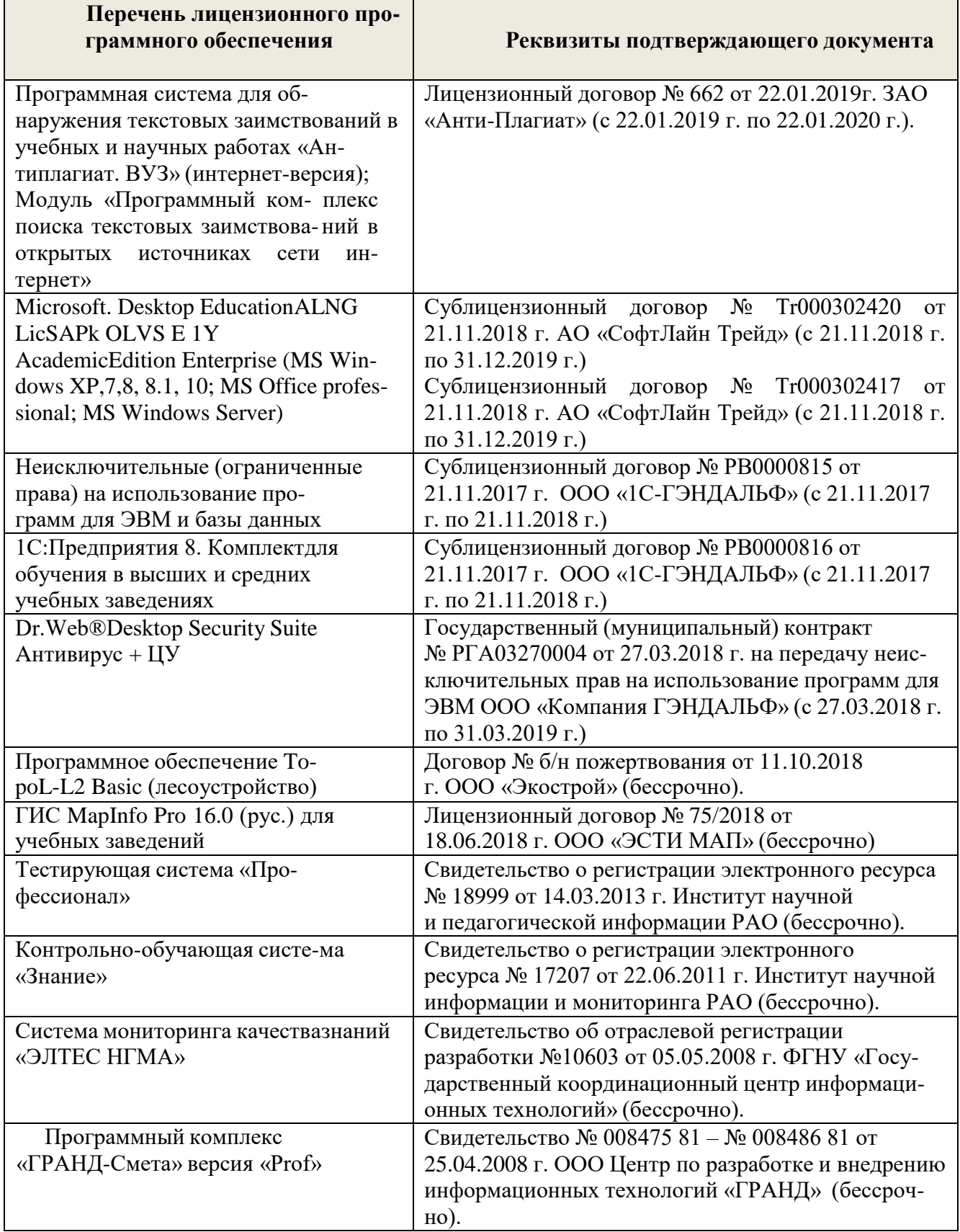

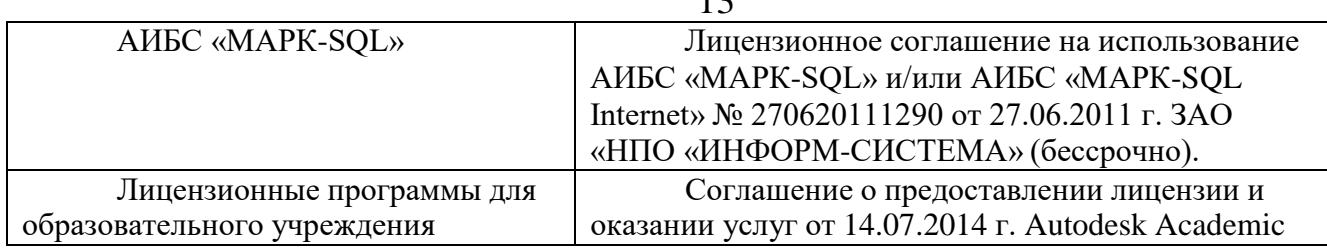

### **Перечень информационных справочных систем**

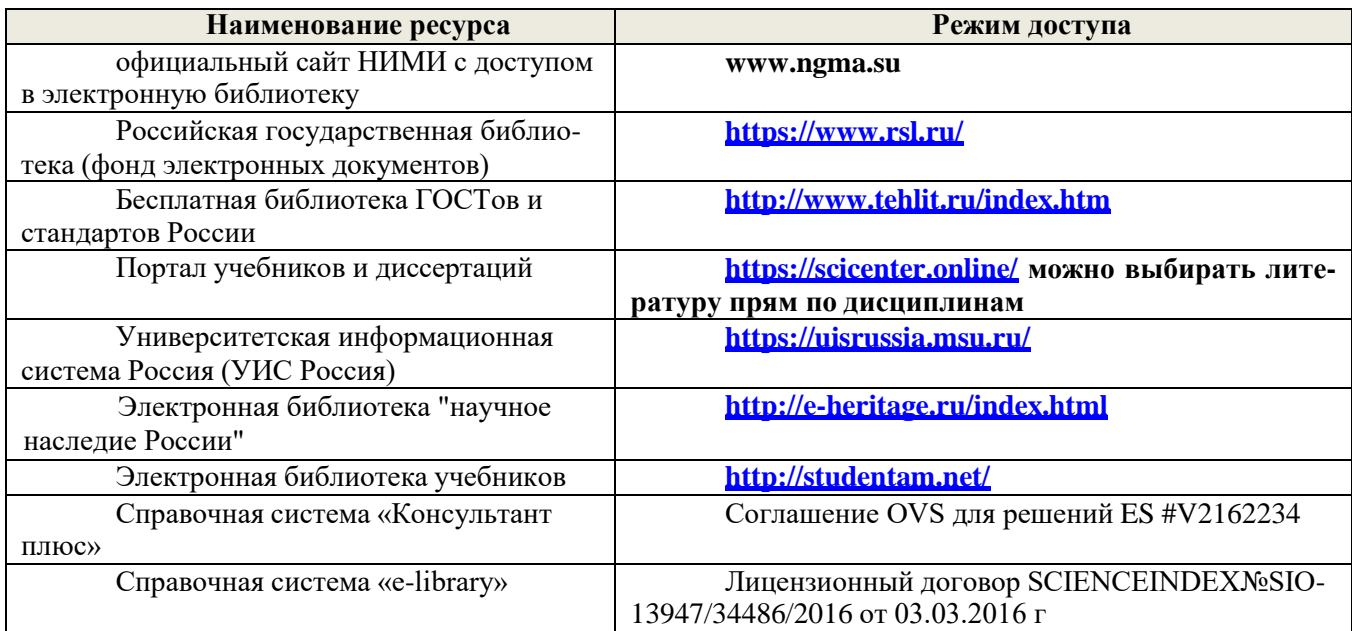

# **5.4 Перечень договоров ЭБС образовательной организации на 2018-2019 уч. год**

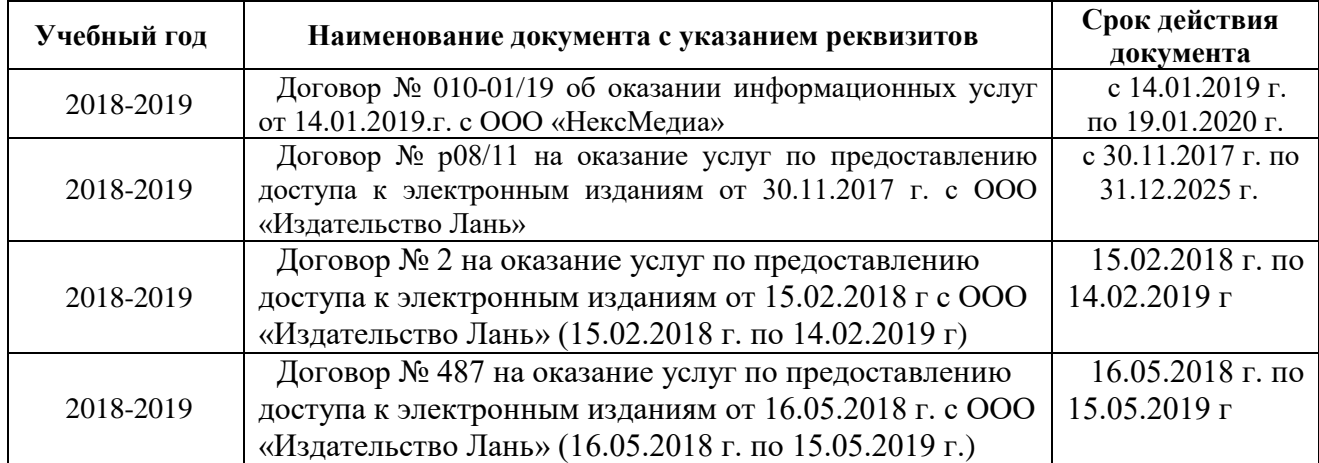

# **10. ОПИСАНИЕ МАТЕРИАЛЬНО-ТЕХНИЧЕСКОЙ БАЗЫ, НЕОБХОДИМОЙ ДЛЯ ОСУЩЕСТВЛЕНИЯ ОБРАЗОВАТЕЛЬНОГО ПРОЦЕССА ПО ДИСЦИПЛИНЕ**

*Проведение практики осуществляется с использованием аудиторной и материальнотехнической базы института и полигона:*

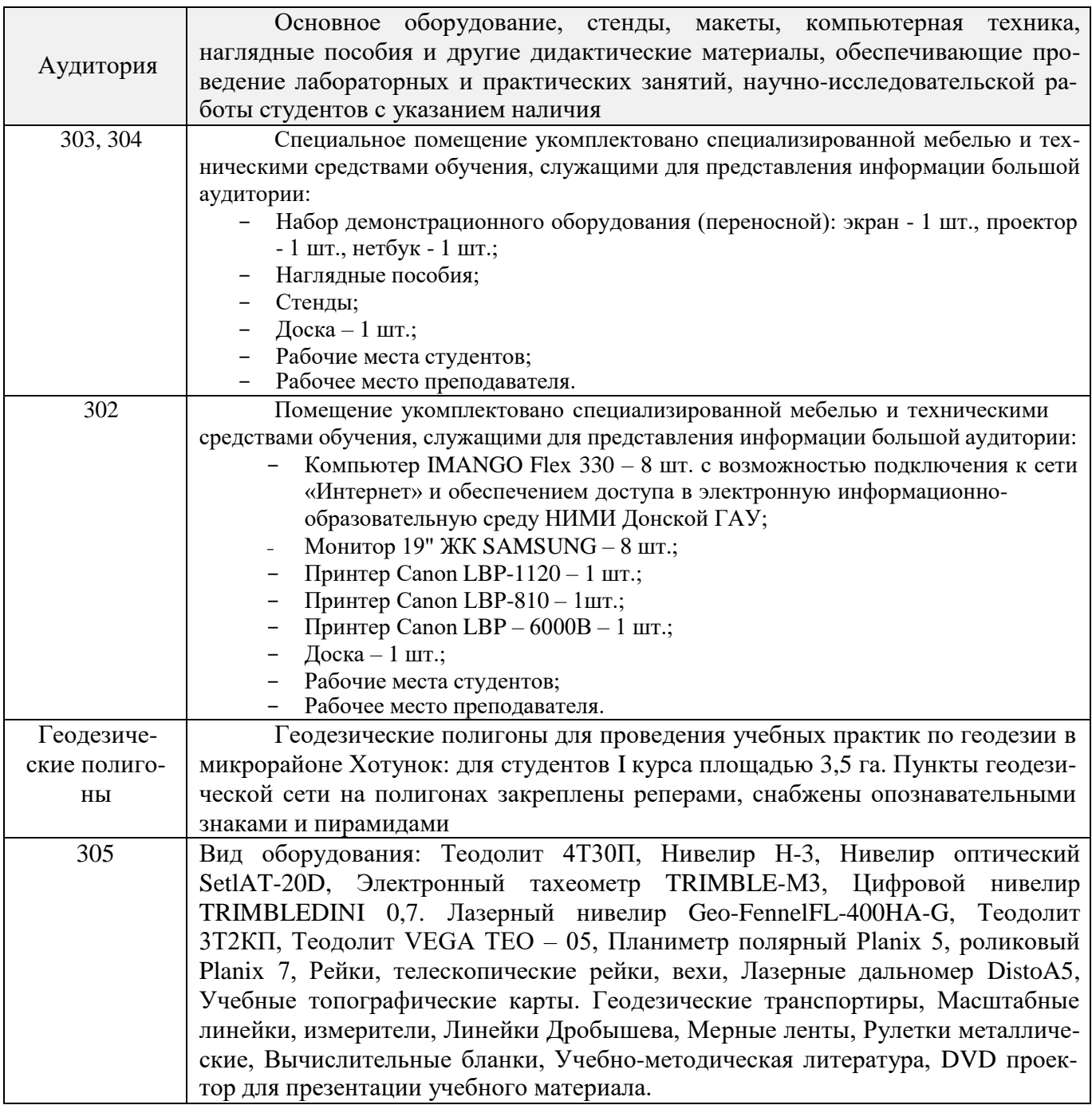

Обучающиеся из числа лиц с ограниченными возможностями здоровья обеспечены печатными и (или) электронными образовательными ресурсами в формах, адаптированных к ограничениям их здоровья.

### **11. ОСОБЕННОСТИ ОРГАНИЗАЦИИ ОБРАЗОВАТЕЛЬНОГО ПРОЦЕССА ДЛЯ ИНВАЛИДОВ И ЛИЦ С ОГРАНИЧЕННЫМИ ВОЗМОЖНОСТЯМИ\***

Содержание практики и условия организации обучения для обучающихся с ограниченными возможностями здоровья и инвалидов корректируются при наличии таких обучающихся в соответствии с индивидуальной программой реабилитации инвалида, а так же методическими рекомендациями по организации образовательного процесса для обучения инвалидов и лиц с ограниченными возможностями здоровья в образовательных организациях высшего образования (утв. Минобрнауки России 08.04.2014 №АК-44-05 вн), Положением о методике сценки степени возможности включения лиц с ограниченными

14

возможностями здоровья и инвалидов в общий образовательный процесс (НИМИ, 2015); Положением об обучении лиц с ограниченными возможностями здоровья и инвалидов в Новочеркасском инженерномелиоративном институте (НИМИ, 2015).

# **ДОПОЛНЕНИЯ И ИЗМЕНЕНИЯ В ПРОГРАММЕ ПРАКТИКИ**

В программу практики на весенний семестр 2019 - 2020 учебного года вносятся изменения: дополнено содержание следующих разделов и подразделов рабочей программы:

### **5. БАЗЫ ПРАКТИКИ И ПОРЯДОК ОРГАНИЗАЦИИ ЕЕ ПРОХОЖДЕНИЯ**

Учебная ознакомительная практика по геодезическим изысканиям проводится в виде полевой практики в летний период на специально подготовленном для этих целей геодезическом полигоне.

Таблица 5.1 - Перечень баз практик, обеспечивающих ее прохождение

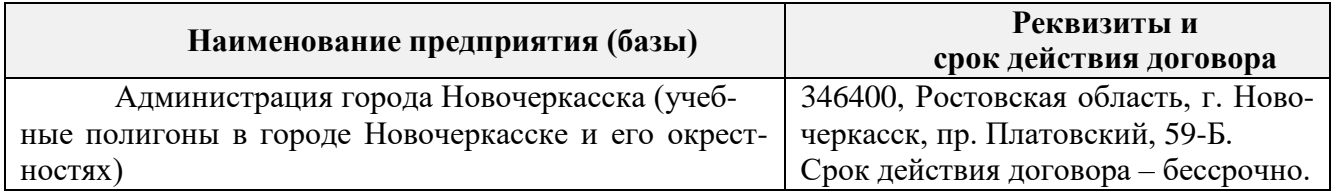

### **5.3 Лицензионное и свободно распространяемое программное обеспечение, в том числе отечественного производства**

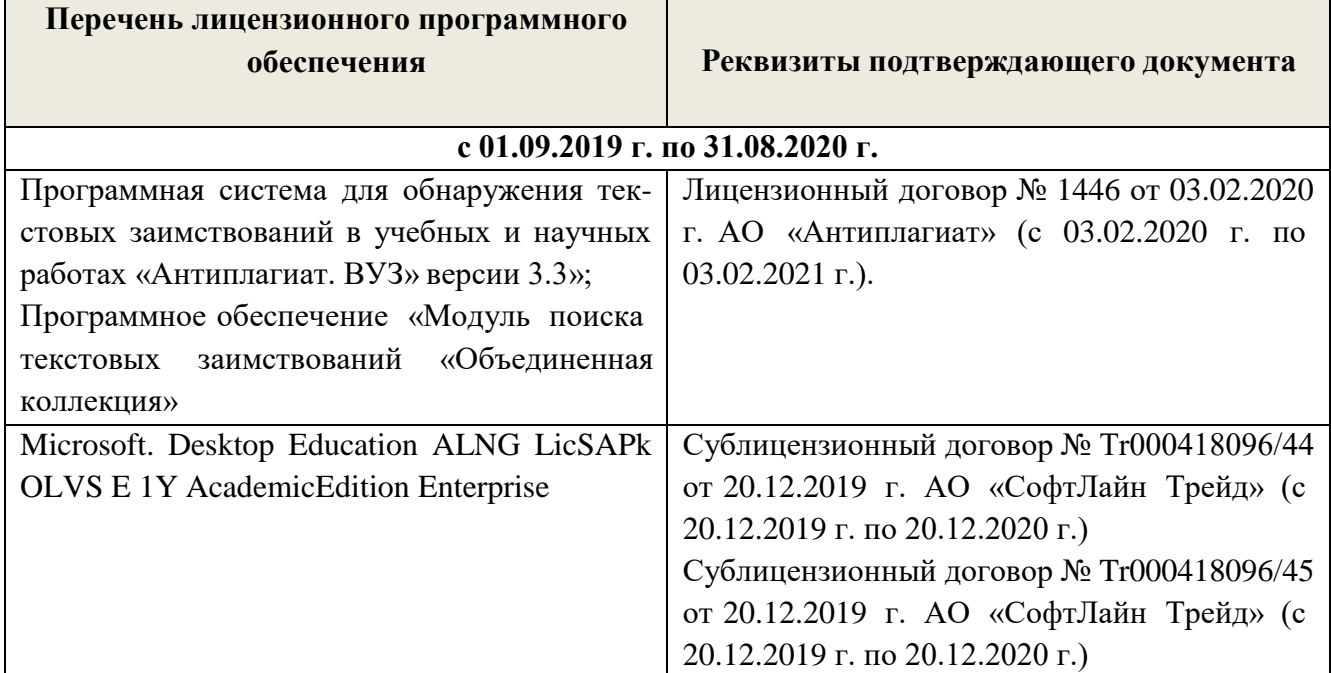

### **5.4 Перечень договоров ЭБС образовательной организации на 2019-2020 уч. год**

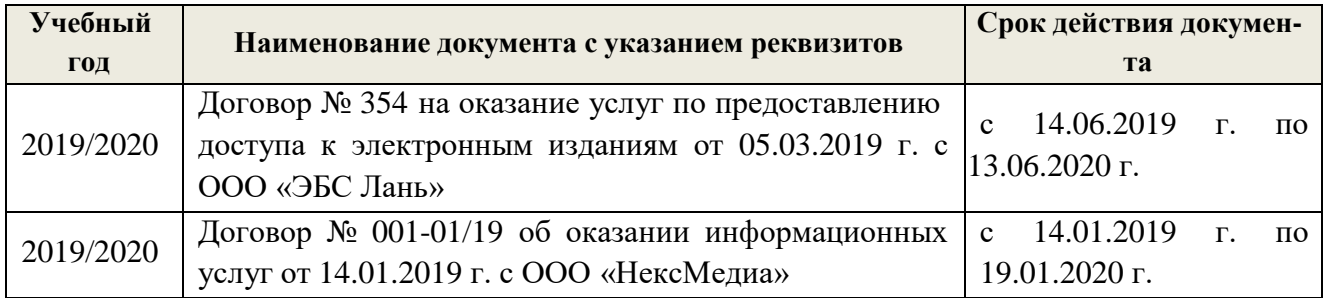

16

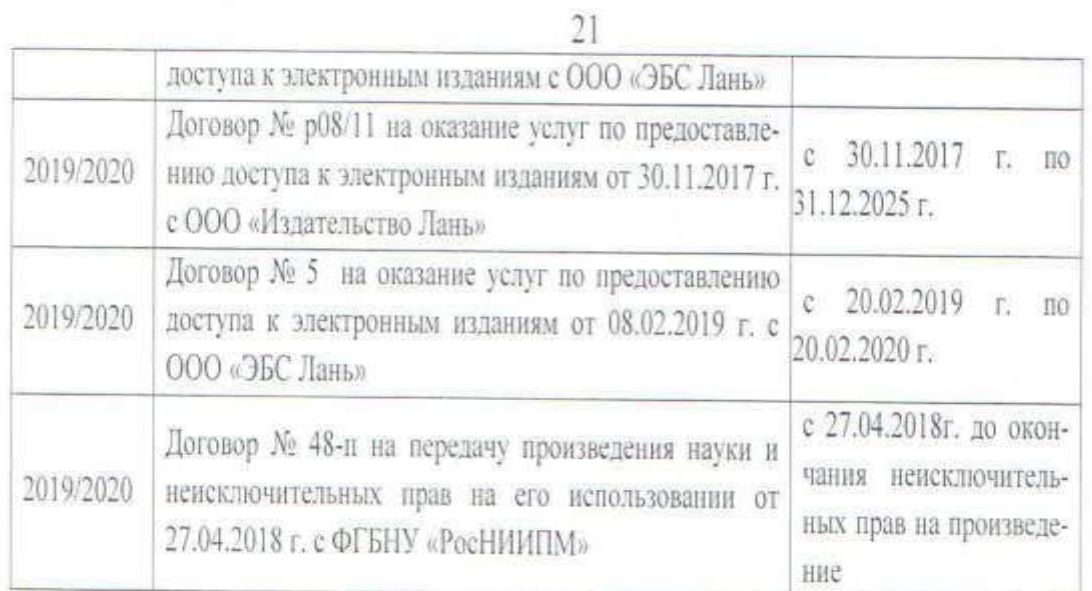

от « 26 » августа 2019

(подцись)

Дополнения и изменения одобрены на заседании кафедры

Протокол № 7 от

Заведующий кафедрой

Внесенные изменения утверждаю:

Декан факультета

40 (подпись)

Кружилин С.Н.<br>(Ф.И.О.)

Полуэктов Е. В.

 $(Φ.M.0.)$ 

### **ДОПОЛНЕНИЯ И ИЗМЕНЕНИЯ В ПРОГРАММЕ ПРАКТИКИ**

В программу практики на весенний семестр 2019 - 2020 учебного года вносятся изменения: дополнено содержание следующих разделов и подразделов рабочей программы:

### **5. БАЗЫ ПРАКТИКИ И ПОРЯДОК ОРГАНИЗАЦИИ ЕЕ ПРОХОЖДЕНИЯ**

Учебная ознакомительная практика по геодезическим изысканиям проводится в виде полевой практики в летний период на специально подготовленном для этих целей геодезическом полигоне.

Таблица 5.1 - Перечень баз практик, обеспечивающих ее прохождение

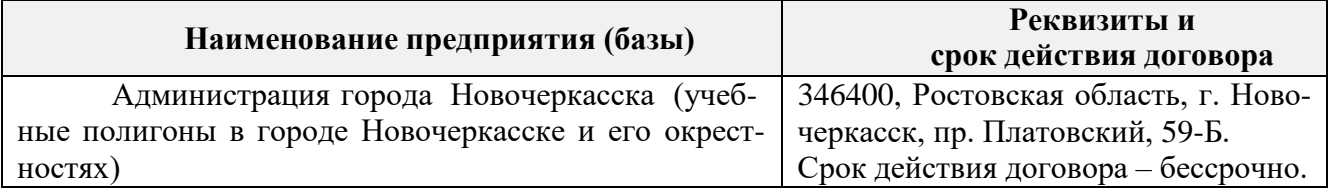

### **5.3 Лицензионное и свободно распространяемое программное обеспечение, в том числе отечественного производства**

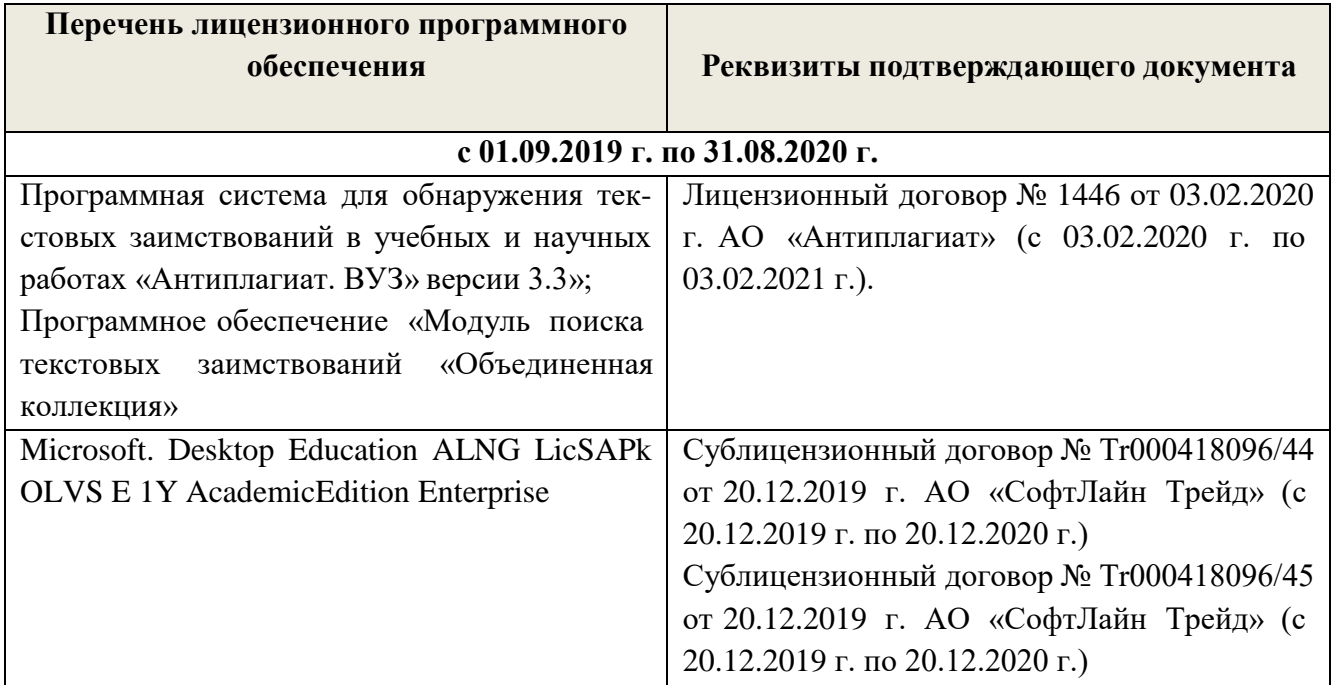

### **5.4 Перечень договоров ЭБС образовательной организации на 2019-2020 уч. год**

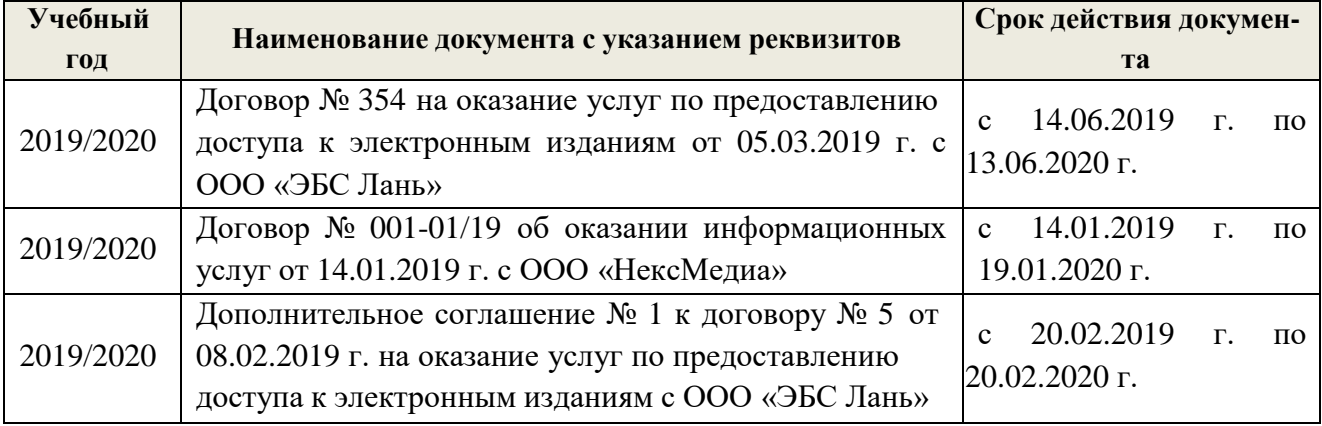

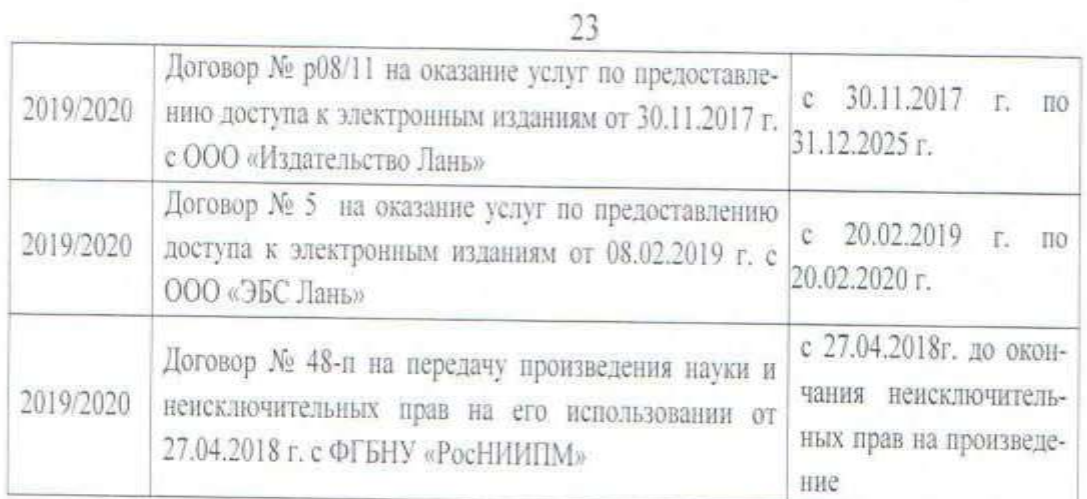

Дополнения и изменения одобрены на заседании кафедры

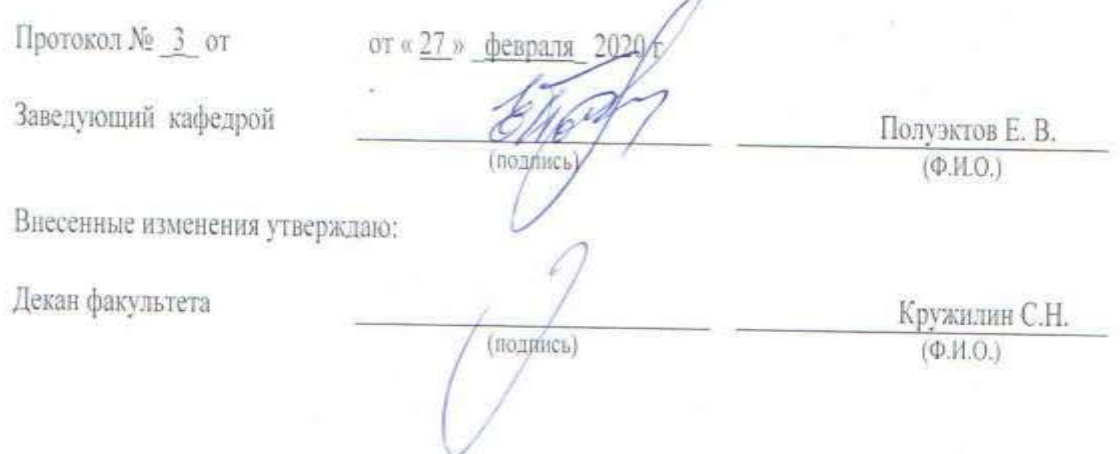

### **13. ДОПОЛНЕНИЯ И ИЗМЕНЕНИЯ В ПРОГРАММЕ**

В программу на **2020 – 2021** учебный год вносятся изменения - обновлено и актуализировано содержание следующих разделов и подразделов программы:

#### **5. БАЗЫ ПРАКТИКИ И ПОРЯДОК ОРГАНИЗАЦИИ ЕЕ ПРОХОЖДЕНИЯ**

Учебная технологическая (проектно- технологическая) практика по геодезическим изысканиям в ландшафтной архитектуре проводится в стационарной форме в виде полевой практики в летний период на специально подготовленном геодезическом полигоне (базы практик устанавливаются согласно заключенным договорам НИМИ ДГАУ с администрацией г. Новочеркасска).

Таблица 5.1 - Перечень баз практик, обеспечивающих её прохождение.

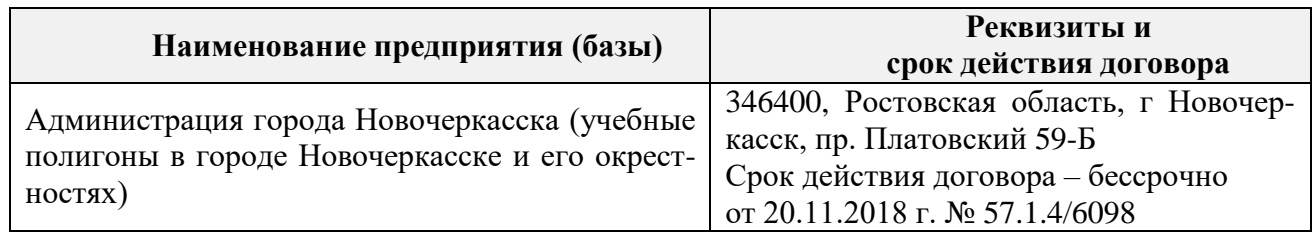

Перед практикой обучающимся проводится инструктаж по безопасности жизнедеятельности на производстве общий и на каждом рабочем месте, вид деятельности который студент должен усвоить и расписаться в журнале по технике безопасности. Приступая к выполнению комплекса инженерно-геодезических работ на полигоне, студенты изучают правила внутреннего распорядка, выполняют исследования и поверку геодезических приборов.

Студенты проходят практику в составе бригад по 5 – 6 чел., из 4 – 5 бригад организуется отряд (группа), которым руководит преподаватель кафедры. Каждой бригаде выдается индивидуальное задание, объём работ и сроки их выполнения. Из числа студентов бригады выбирается бригадир и ответственный по технике безопасности. Состав бригады не меняется в течение всего периода практики.

Учебная технологическая (проектно- технологическая) практика по геодезическим изысканиям в ландшафтной архитектуре представляет собой проведение специальных полевых и камеральных инженерно-геодезических работ с использованием современных геодезических приборов и инструментов. Полевые работы проводятся в соответствии с принятой и уточненной на местности технологией выполнения полевых геодезических работ. Камеральные работы проводятся в соответствии с требованиями производственной необходимости и программой практики.

При самостоятельной работе студенту следует обращать внимание на обоснование и постановку задачи, проработать методику работ и разработать предложения по их решению.

#### **6. ФОРМЫОТЧЕТНОСТИПОПРАКТИКЕ**

Основной формой проверки результатов освоения программы практики (знаний, умений, навыков и опыта деятельности) уровня сформированности компетенций соотнесённых с результатами освоения образовательной программы устанавливается письменный отчёт, сдаваемый руководителю практики, с последующей аттестацией (защитой).

Форма, содержание и требования к отчёту определяются кафедрой, проводящей практику и представлены в методических указаниях к практике [9.1.1доп.], а так же фонде оценочных средств. Отчёт по учебной практике бригадный .

По результатам проверки и защиты отчёта обучающемуся выставляется оценка по шкале наименований - "зачтено" или "не зачтено" индивидуально каждому члену бригады.

### **7. ФОНД ОЦЕНОЧНЫХ СРЕДСТВ ДЛЯ ПРОВЕДЕНИЯ ПРОМЕЖУТОЧНОЙ АТТЕСТАЦИИ ОБУЧАЮЩИХСЯ ПО ПРАКТИКЕ**

### **7.1. Типовые контрольные задания или иные материалы, необходимые для оценки знаний, умений, практических навыков**

### **Типовые задания на практику**

- 1. Выполнение поверок и юстировок оптических приборов:
- поверки и юстировки теодолита;
- поверки и юстировки нивелира.
- 2. Подбор исходных данных для выполнения теодолитной съемки.
- 3. Подбор исходных данных для выполнения тахеометрической съемки.
- 4. Создание планово-высотного обоснования тахеометрической съемки.
- 5. Подбор исходных данных для выполнения нивелирования трассы.
- 6. Подбор исходных данных для выполнения нивелирования по квадратам.

### **Типовые темы собеседования на защите отчета по практике:**

- 1. Назначение и порядок выполнения работ при производстве теодолитной съёмки.
- 2. Инструменты и принадлежности при производстве теодолитной съёмки.
- 3. Измерение горизонтальных углов.
- 4. Измерение вертикальных углов.
- 5. Косвенное измерение расстояний нитяным дальномером.
- *6.* Устройство и поверки теодолита *4Т30П.*
- 7. Полевые работы.
- 8. Рекогносцировка местности.
- 9. Определение неприступного расстояния.
- 10. Привязка теодолитного хода к пунктам ГГС.
- 11. Ориентирование теодолитного хода.
- 12. Съёмка ситуации.
- 13. Назначение и порядок выполнения работ при производстве тахеометрической съёмки.
- 14. Съёмочное обоснование тахеометрической съёмки.
- 15. Определение превышений методом тригонометрического нивелирования.
- 16. Вычисление отметок станций и реечных точек.
- 17. Работа на станции.
- 18. Полевые работы.
- 19. Инструменты и принадлежности при производстве продольного нивелирования.
- 20. Закрепление точек местности.
- 21. Вешение линий.
- 22. Линейные измерения.
- 23. Определение горизонтальных проложений наклонных линий.
- 24. Работа с нивелирными рейками.
- 25. Поверки оптического нивелира с компенсатором SetlAT-20D.
- 26. Подготовка трассы для нивелирования.
- 27. Рекогносцировка трассы.
- 28. Разбивка пикетажа.
- 29. Разбивка круговых линий.
- 30. Ведение пикетажного журнала.
- 31. Нивелирование трассы.
- 32. Полевые работы при нивелировании поверхности по квадратам.
- 33. Разбивка участка на квадраты.
- 34. Нивелирование участка.
- 35. Решение задач по плану с горизонталями.

#### **Типовые темы собеседования по научно-исследовательской деятельности на практике-**

- 1. Опишите объект исследования.
- 2. Какие методы исследования использовались?
- 3. Опишите традиционные методы исследований. Чем они отличаются от эксперименталь-ных?
- 4. Чем руководствовались при выборе методов исследования?
- 5. Какие ограничения по применению имеют использованные в Вашей работе методы исследования.

#### **7.2. Методические материалы, определяющие процедуры оценивания знаний, умений, навыков и (или) опыта деятельности, характеризующие этапы формирования компетенций**

По результатам прохождения программы практики обучающиеся представляют на кафедру письменный отчет с последующей аттестацией. Работа по подбору материалов и составлению отчета проводится в течение всего периода практики.

В качестве основной формы и вида проверки полученных знаний и приобретенных компетенций устанавливается письменный отчет сдаваемый руководителю. Форма, содержание и требования к отчету определяется кафедрой, проводящей практику. Отчет по учебной практике-бригадный.

Отчет оформляется в виде пояснительной записки формата А4 (210х297) с приложением графических и других материалов, которые устанавливаются программой практики и методическими указаниями.

#### **Требования к структуре и содержанию отчета**

Отчет по учебной практике готовится, проверяется на самой практике и защищается в ее последний день. Руководителем учебной практики заполняется зачетная ведомость, где проставляется оценка. Результаты прохождения учебной практики и защиты отчета по ней, оцениваются оценками: «зачтено», «не зачтено» или «удовлетворительно», «хорошо», «отлично» (форма контроля согласно РУП).

Для оценки результатов практики составляется фонд оценочных средств, критериями которого являются:

– качество оформления отчетной документации и своевременность представления на проверку;

– качество выполнения всех предусмотренных программой видов деятельности (индивидуальных заданий), с учетом характеристики с места прохождения практики;

– качество доклада и ответов на вопросы членов комиссии.

Обучающиеся, не выполнившие программы практик по уважительной причине, проходят практику повторно, в том числе по индивидуальному плану.

Обучающиеся, не выполнившие программы практик без уважительной причины или не прошедшие промежуточную аттестацию по практике, считаются имеющими академическую задолженность, в связи с чем могут быть отчислены из института, как имеющие академическую задолженность в порядке, предусмотренном соответствующем Положением института.

Итоги практики студентов обсуждаются на заседаниях кафедр, рассматриваются на советах факультетов и института. По итогам практики могут проводиться научно-практические конференции, семинары, круглые столы с участием студентов, преподавателей института, руководителей от баз практики и ведущих специалистов-практиков.

Сданные и защищенные отчеты хранятся на кафедре в соответствии с Положением по делопроизводству.

#### **Методические материалы, определяющие процедуры оценивания:**

1. Положение о практике обучающихся, осваивающих образовательные программы высшего образования [Электронный ресурс] : (введ. в действие приказом директора №46 от 31 марта 2016г.) / Новочерк. инж.-мелиор. ин-т Донской ГАУ.-Электрон.дан.- Новочеркасск, 2016.-

Режим доступа: [http://www.ngma.su](http://www.ngma.su/)

2. Положение о фонде оценочных средств [Электронный ресурс] : (принято решением Ученого совета НИМИ ДГАУ №3 от 27.06.2014г) / Новочерк. инж.-мелиор. ин-т Донской ГАУ.- Электрон.дан.- Новочеркасск, 2014.- Режим доступа: [http://www.ngma.su](http://www.ngma.su/)

3. Геодезия [Текст]: метод. указ. для проведения учеб. геодезической практики для студ. 1 курса направл. 120700.62 - "Землеустройство и кадастры", 250100.62 - "Лесное дело" и 250700.62 - "Ландшафтная архитектура" / Новочерк. инж.-мелиор. ин-т ДГАУ, каф. геодезии; сост. В.В. Макаров, Е.А. Янченко, Д.А. Осипенко [и др.]. - Новочеркасск, 2014. - 109 с. [20 экз.]

4. Геодезия [Электронный ресурс] : метод. указ. для проведения учеб. геодезической практики для студ. 1 курса направл. 120700.62 - "Землеустройство и кадастры", 250100.62 - "Лесное дело" и 250700.62 - "Ландшафтная архитектура" / Новочерк. инж.-мелиор. ин-т ДГАУ, каф. геодезии ; сост. В.В. Макаров, Е.А. Янченко, Д.А. Осипенко [и др.]. – Электрон. дан.- Новочеркасск, 2014. - ЖМД; PDF ; 1,48 МБ. - Систем. требования : IBM PC; Windows 7 ; Adobe Acrobat X Pro . - Загл. с экрана

#### **8. ПЕРЕЧЕНЬ УЧЕБНОЙ ЛИТЕРАТУРЫ И РЕСУРСОВ СЕТИ «ИНТЕРНЕТ», НЕОБХОДИМЫХ ДЛЯ ПРОВЕДЕНИЯ ПРАКТИКИ**

### **8.1 Основная литература**

1. Кузнецов, О. Ф. Основы геодезии и топография местности : учеб.пособие / О. Ф. Кузнецов. - изд. 2-е, перераб. и доп. - Москва-Вологда : Инфра-Инженерия, 2017. - 287 с. : ил., табл. - URL : [http://biblioclub.ru/index.php?page=book&id=464439 \(](http://biblioclub.ru/index.php?page=book&id=464439)дата обращения: 27.08.20 ). - ISBN 978-5-9729-0175-3. - Текст : электронный.

2. Дьяков, Б.Н. Геодезия : учебник / Б. Н. Дьяков. - 2-е изд., испр. - Санкт-Петербург [и др.] : Лань, 2019. - 415 с. - (Учебники для вузов. Специальная литература). - ISBN 978-5-8114- 3012-3. - Текст : непосредственный.

3. Макаров В.В. Геодезия : курс лекций для студ. направл. подготовки "Лесное дело", "Ландшафтная архитектура" / В. В. Макаров, С. А. Лунев; Новочерк. инж.-мелиор. ин-т Донской ГАУ. - Новочеркасск, 2019. - 96 с. URL : [http://ngma.su](http://ngma.su/) (дата обращения: дата обращения: 27.08.20). - Текст : электронный.

4. Макаров В.В. Геодезия : учеб. пособие для студ. направл. подготовки Лесное дело, Ландшафтная архитектура / В. В. Макаров, Ж. В. Рощина ; Новочерк. инж.-мелиор. ин-т Донской ГАУ. - Новочеркасск, 2016. - URL : [http://ngma.su \(](http://ngma.su/)дата обращения: 20.01.19 ). - Текст : электронный.

5. Макаров, В.В. Геодезические работы при лесоустройстве : учеб. пособие для студ. студ. заоч. формы обуч. направл. "Лесное дело", "Ландшафтная архитектура" / В. В. Макаров ; Новочерк. инж.-мелиор. ин-т Донской ГАУ. - Новочеркасск, 2019. - URL : [http://ngma.su \(](http://ngma.su/)дата обращения: дата обращения: 27.08.20). - Текст : электронный.

#### **8.2 дополнительная литература**

1. Геодезия [Текст] : метод. указ. для проведения учеб. геодезической практики для студ. 1 курса направл. 120700.62 - "Землеустройство и кадастры", 250100.62 - "Лесное дело" и 250700.62 - "Ландшафтная архитектура" / Новочерк. инж.-мелиор. ин-т ДГАУ, каф. геодезии ; сост. В.В. Макаров, Е.А. Янченко, Д.А. Осипенко [и др.]. - Новочеркасск, 2014. - 109 с. [20 экз.]

2. Геодезия [Электронный ресурс] : метод. указ. для проведения учеб. геодезической практики для студ. 1 курса направл. 120700.62 - "Землеустройство и кадастры", 250100.62 - "Лесное дело" и 250700.62 - "Ландшафтная архитектура" / Новочерк. инж.-мелиор. ин-т ДГАУ, каф. геодезии ; сост. В.В. Макаров, Е.А. Янченко, Д.А. Осипенко [и др.]. – Электрон. дан.- Новочеркасск, 2014. - ЖМД ; PDF ; 1,48 МБ. - Систем. требования : IBM PC ; Windows 7 ; Adobe Acrobat X Pro . - Загл. с экрана

3. Геодезия [Электронный ресурс]: учебник / А.Г. Юнусов и др. - 2-е изд. - Электрон. дан. - Москва: Академический проект|Трикста, 2015. - 416 с. - (Gaudeamus: библиотека геодезиста и картографа).-ISBN|978-5-8291-1730-6|978-5-904954-36-9.-Режимдоступа:

<http://biblioclub.ru/index.php?page=book&id=144231> .- 29.08.2016.

4. Геодезия [Текст]: учеб. пособие. для студ. направл. «Лесное хозяйство», «Ландшафтная архитектура» / В.В. Макаров, Ж.В. Рощина, Новочерк. инж. мелиор. инт., ДГАУ, каф. почвоведения, орошаемого земледелия и геодезии.- Новочеркасск, 2016.  $-120c$ .

5. Методические указания по самостоятельному изучению дисциплины [Электронный ресурс]: (приняты учебно-методическим советом института протокол №3 от 30 августа 2017 г.) /Новочерк. инж. – мелиор. ин-т Донской ГАУ. – Электрон. дан. – Новочеркасск, 2017. Режим доступа: [http://www.ngma.su](http://www.ngma.su/)

### **9. Ресурсы сети «Интернет»**

### **Перечень ресурсов информационно-телекоммуникационной сети «Интернет», необходимых для освоения практики**

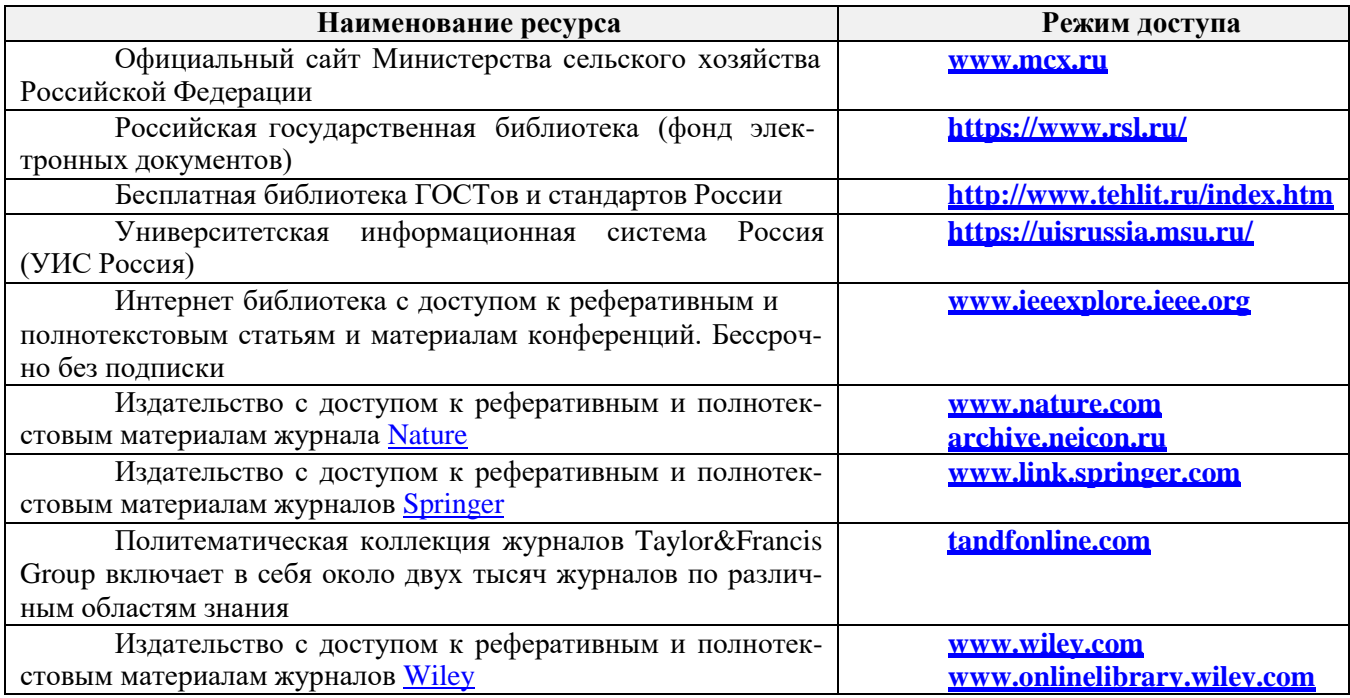

#### **Современные профессиональные базы и информационные справочные системы**

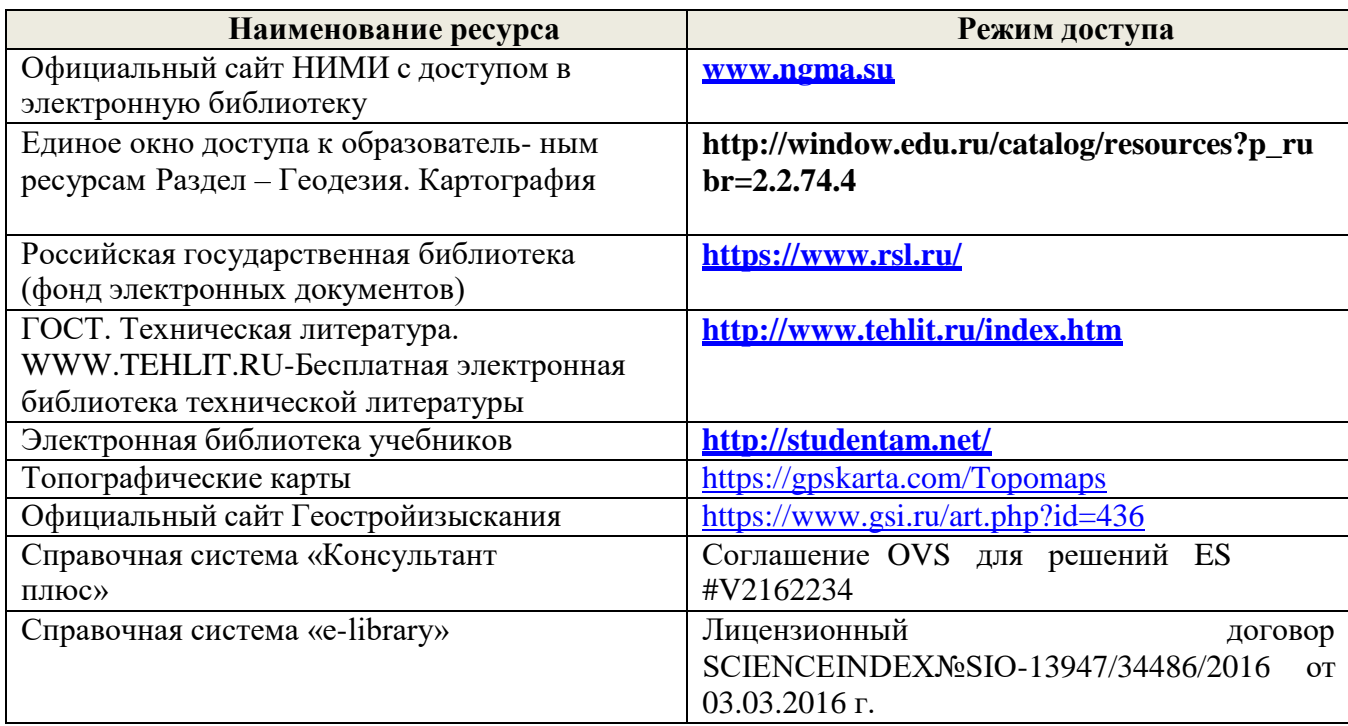

### **10. ПЕРЕЧЕНЬ ИНФОРМАЦИОННЫХ ТЕХНОЛОГИЙ, ВКЛЮЧАЯ ПЕРЕЧЕНЬ ПРОГРАММНОГО ОБЕСПЕЧЕНИЯ, И ИНФОРМАЦИОННЫХ СПРАВОЧНЫХ СИСТЕМ, ИСПОЛЬЗУЕМЫХ ПРИ ПРОВЕДЕНИИ ПРАКТИКИ**

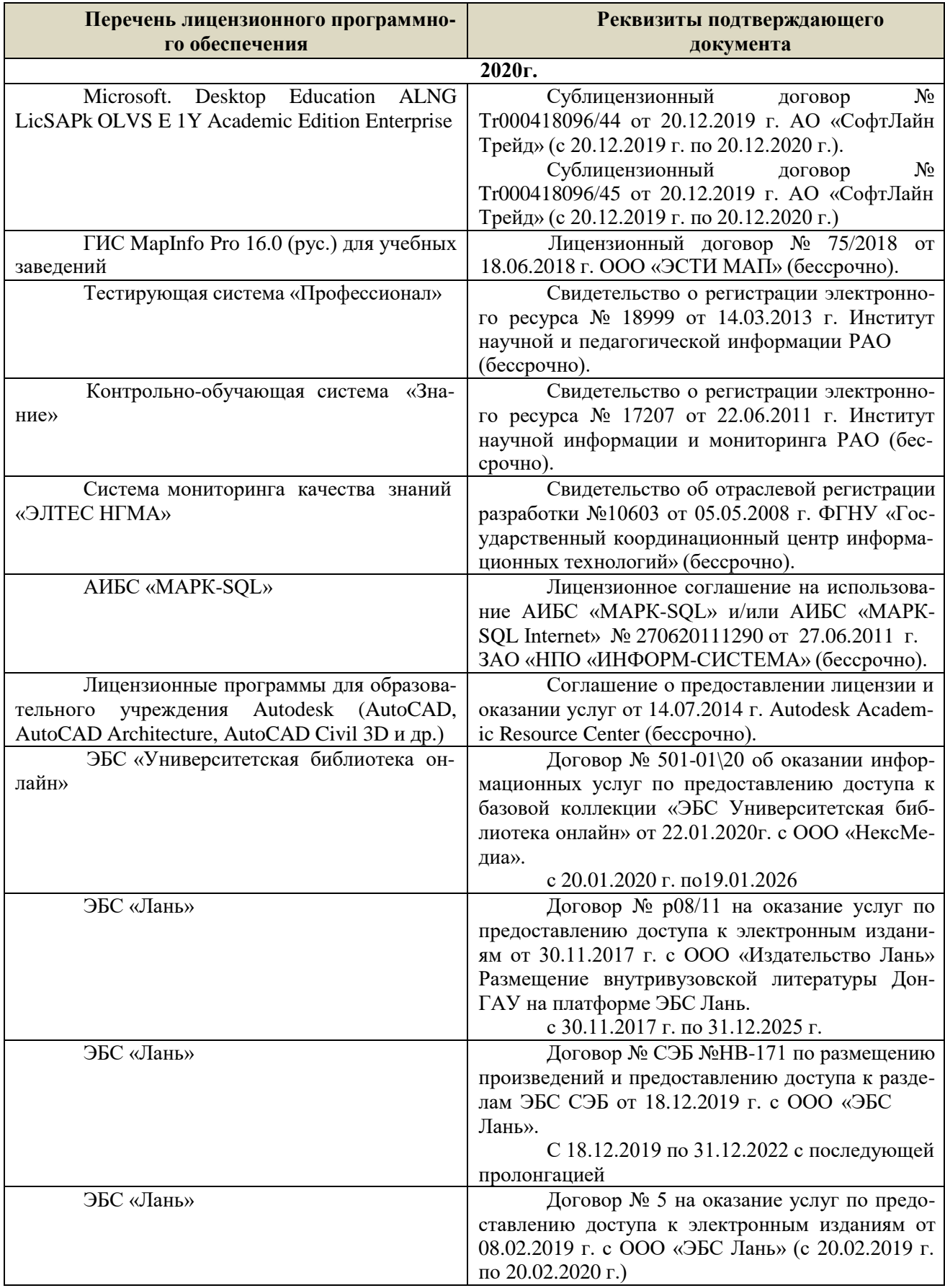

![](_page_25_Picture_331.jpeg)

# **11. ОПИСАНИЕ МАТЕРИАЛЬНО-ТЕХНИЧЕСКОЙ БАЗЫ, НЕОБХОДИМОЙ ДЛЯ ПРОВЕДЕНИЯ ПРАКТИКИ**

Проведение практики осуществляется с использованием аудиторной и материальнотехнической базы института и полигона:

![](_page_25_Picture_332.jpeg)

![](_page_26_Picture_39.jpeg)

Дополнения и изменения рассмотрены на здеслании кафедры «27» 08 2020 г.

Заведующий кафедрой

(Rogerick)

Полуэктов Е.В.  $(\Phi$ . $H$ . $\Theta$ .)

внесенные изменения утверждаю: «27» 08 2020 г.

Декан факультета

Ï  $(no)$ лпись)

Кружилин С.Н.

### **11. ДОПОЛНЕНИЯ И ИЗМЕНЕНИЯ В РАБОЧЕЙ ПРОГРАММЕ**

В рабочую программу на 2021 - 2022 учебный год вносятся следующие дополнения и изменения - обновлено и актуализировано содержание следующих разделов и подразделов рабочей программы:

#### **8.3 Современные профессиональные базы и информационные справочные системы**

![](_page_27_Picture_248.jpeg)

#### **Перечень договоров ЭБС образовательной организации на 2021-22 уч. год**

![](_page_27_Picture_249.jpeg)

### **8.5 Перечень информационных технологий и программного обеспечения, используемых при осуществлении образовательного процесса**

![](_page_27_Picture_250.jpeg)

Дополнения и изменения рассмотрены на заседании кафедры «27» августа 2021 г.

Внесенные дополнения и изменения утверждаю: «27» августа 2021 г.

Декан факультета \_\_\_\_\_\_\_\_\_\_\_ \_Кружилин С.Н. (подпись) (Ф.И.О.)

# **11. ДОПОЛНЕНИЯ И ИЗМЕНЕНИЯ В РАБОЧЕЙ ПРОГРАММЕ**

В рабочую программу на 2022 - 2023 учебный год вносятся следующие дополнения и изменения - обновлено и актуализировано содержание следующих разделов и подразделов рабочей программы:

![](_page_28_Picture_293.jpeg)

### **8.3 Современные профессиональные базы и информационные справочные системы**

#### **Перечень договоров ЭБС образовательной организации на 2022-2023 уч. год**

![](_page_28_Picture_294.jpeg)

### **8.5 Перечень информационных технологий и программного обеспечения, используемых при осуществлении образовательного процесса**

![](_page_28_Picture_295.jpeg)

Дополнения и изменения рассмотрены на заседании кафедры «26» августа 2022 г.

Внесенные дополнения и изменения утверждаю: «26» августа 2022 г.

Декан факультета \_\_\_\_\_\_\_\_\_\_\_\_\_\_\_ Кружилин С.Н.  $\sqrt{\frac{1}{(100\mu)(1000)}}$